# TOPOLOGÍA Y ESTADOS DE BORDE EN materiales bidimensionales

Trabajo Fin de Máster - Máster en Física Avanzada

Autor: Bruno Cosío Corujo Tutores: Jaime Ferrer Amador García

Facultad de Ciencias

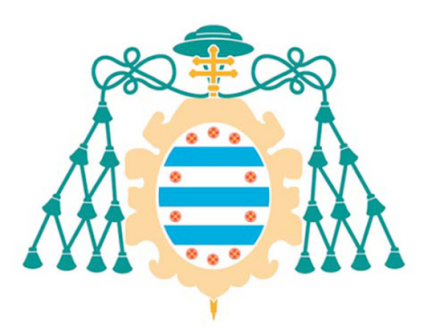

Universidad de Oviedo

# ´ Indice general

### Introducción de la contraducción de la contraducción de la contraducción de la contraducción de la contraducción de la contraducción de la contraducción de la contraducción de la contraducción de la contraducción de la con

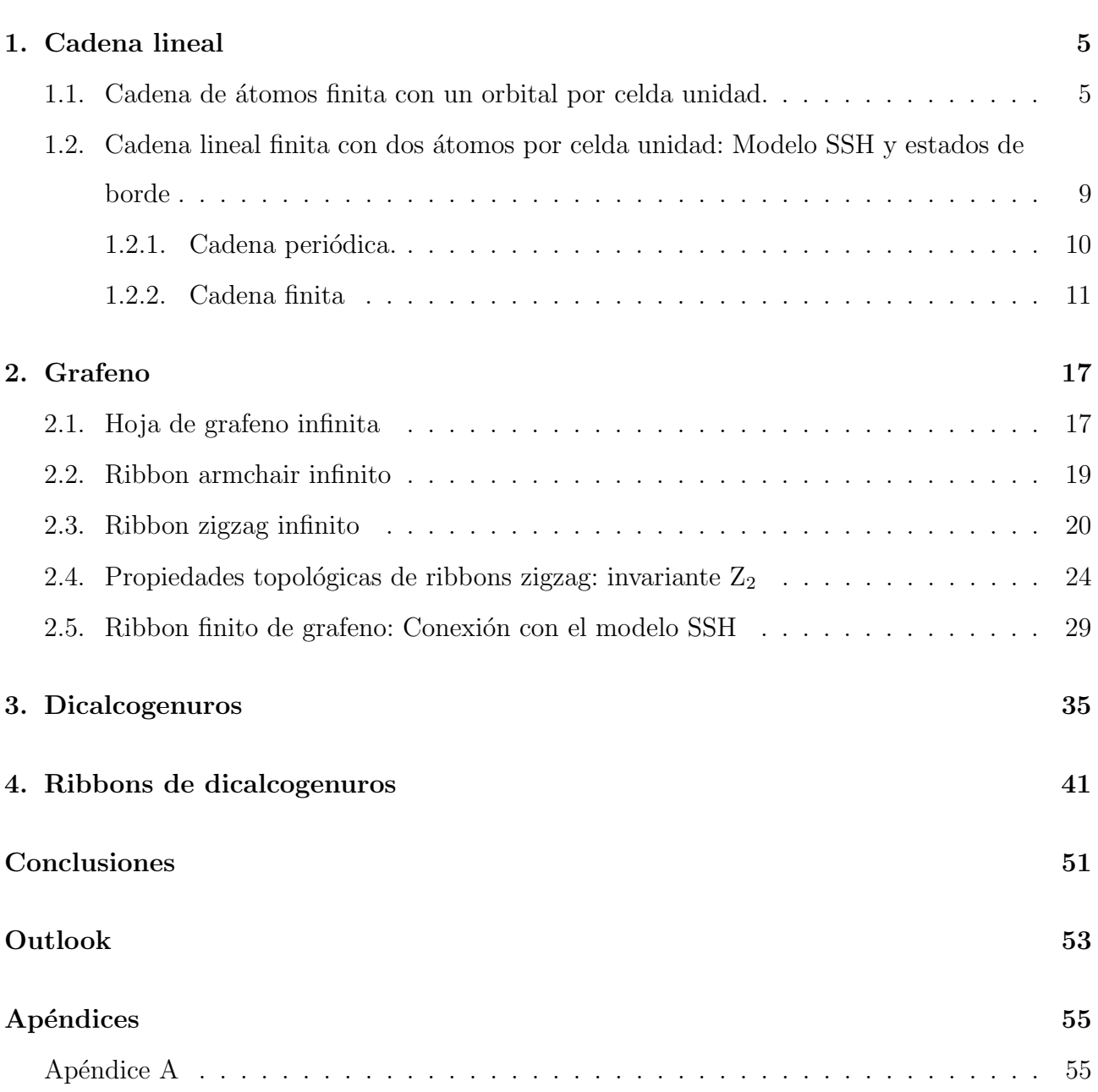

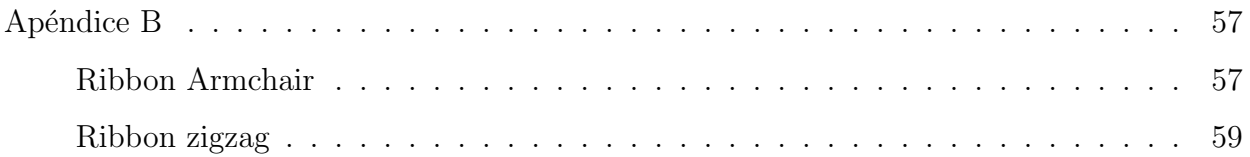

# Introducción

El descubrimiento del grafeno fue el pistoletazo de salida para la investigación de materiales bidimensionales [1] [2]. Abrieron camino a nuevas propiedades físicas y actualmente se siguen buscando cada vez más aplicaciones. Dentro de la experimentación con grafeno, se puede destacar el descubrimiento de estados de borde e incluso de materiales que debido a una topología no trivial, daban una cierta protección a los estados de borde desembocando en el hallazgo de nuevas propiedades físicas.

En particular, dentro del grafeno se comenzó a trabajar con cintas (ribbons). Estas estructuras se crean al cortar el grafeno en una determinada dirección y quedan caracterizadas según el borde que presenten (zigzag, armchair) (Figura 1) y trabajando sobre ellos, primero se teorizó sobre la formación de estados de borde [3] en los de tipo zigzag y finalmente se pudo comprobar experimentalmente tras superar las dificultades para obtener los ribbons con bordes perfectamente cristalinos. [4] [5] [6]

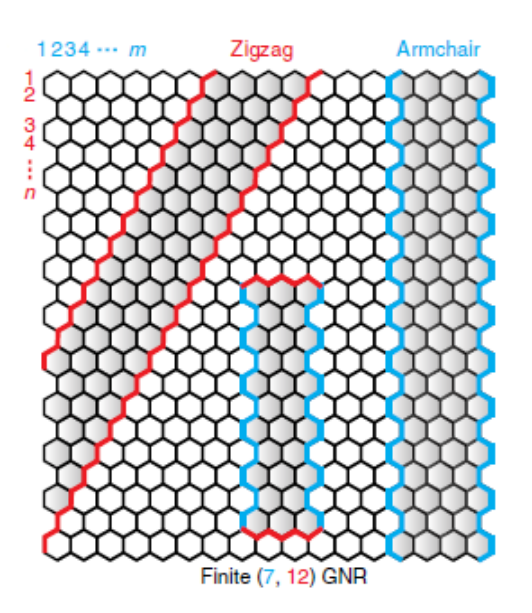

Figura 1: Corte del grafeno en nanoribbons con distintas topologías de borde. Los índices  $(m, n)$ denotan las dimensiones del nanoribbon de grafeno (GNR) a lo largo de las direcciones zigzag  $(m)$  y armchair  $(n)$  [4]

Por otro lado, se trataron las propiedades del grafeno como posible aislante topológico [7]. En puro auge de éstos materiales que introducían fenómenos como efectos Hall cuánticos ( $QHE$ ), anómalo ( $QAHE$ ) y de spin ( $QSHE$ ), se propuso el grafeno como uno de ellos. Sería interesante pues, entre otras cosas, el hecho de que los aislantes topológicos otorgan una protección a los estados de borde llegando a ser la robustez de éstos los que caracterizan la fase topológica de un material. Sin embargo, a pesar de las aportaciones teóricas del grafeno en este campo, su utilidad experimental es prácticamente nula debido a su composición. Es importante destacar también la relación entre estados de borde y aislantes topológicos. En particular, la correspondencia volumen-contorno (bulk-boundary correspondence) [8], nos lleva a que si tenemos un material donde hay cambios en su invariante topológico  $Z_2$ , como ocurre en aislantes topológicos, entonces los estados de borde que se dan en los estados donde se produce el cambio, se mantienen como estados de borde debido a una protección topológica.

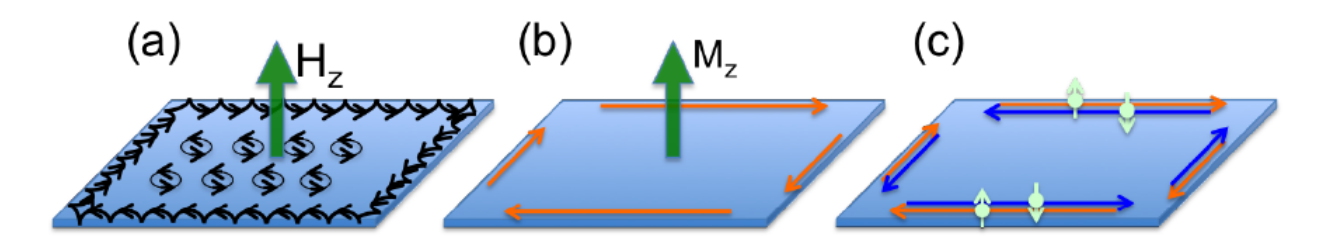

Figura 2: Ilustración esquemática de estados de borde en: (a) QHE, (b) QAHE, (c) QSHE [9]

Afortunadamente las propiedades topológicas de los materiales se podrían aún llevar a la pr´actica ya que se encontraron aislantes de Chern entre los dicalcogenuros, tanto en forma tridimensional como bidimensional. En su forma bidimensional presentan una estructura idéntica a la del grafeno y es gracias a su distinta composición que sí se pueden observar propiedades de materiales con topolog´ıa no trivial, de modo que si se identificasen estados de borde, estos serían robustos.

Por tanto el siguiente paso será similar a lo realizado en grafeno. Considerar ribbons de dicalcogenuros, estudiar sus gaps y si presentan estados de borde, la posibilidad de que también tengan una topología no trivial y finalmente comprobar si experimentalmente es posible generar dichos ribbons.

En este punto planteamos los objetivos iniciales de este trabajo, que eran:

- 1. El estudio de las estructuras de bandas, Gaps, estados de borde y topología no trivial en ribbons infinitos de dicalcogenuros.
- 2. La búsqueda de estados de borde y topología no trivial dentro de ribbons finitos de dicalcogenuros.

Estos objetivos fueron reducidos a:

- 1. Estudio de Gaps.
- 2. Estudio de estados de borde en ribbons infinitos.

# Capítulo 1

# Cadena lineal

En este capítulo veremos la cadena lineal en su forma más sencilla, nos centraremos en una idea que nos lleva al método para resolver sistemas finitos con condiciones de contorno abiertas a partir de las soluciones tipo funciones de Bloch. Lo aplicaremos en dos modelos distintos, el primero será el más sencillo posible de cadena linea mientras que el segundo, que se puede ver como una pequeña modificación del primero, veremos como dicho método nos sirve para obtener información sobre posibles estados de borde.

# 1.1. Cadena de átomos finita con un orbital por celda unidad.

Comenzaremos con el modelo más sencillo posible sobre el que aplicar la aproximación Tight-Binding, que se presenta en una cadena lineal. Recordemos que en el modelo Tight-Binding se representan los autoestados de la forma:

$$
|\psi_n\rangle = \sum_l C_n(l) |l\rangle \tag{1.1}
$$

donde  $|l\rangle = |\vec{R}, \mu\rangle$ .  $\vec{R}$  representa las celdas y  $\mu$  los orbitales dentro de una celda. El Hamiltoniano asociado a este sistema se puede escribir como:

$$
H = \sum_{l} \varepsilon_{0} |l\rangle\langle l| + t \sum_{l} (|l\rangle\langle l+1| + hc)
$$
\n(1.2)

En particular partiremos de una cadena lineal infinita (Figura 1.1(a) ).

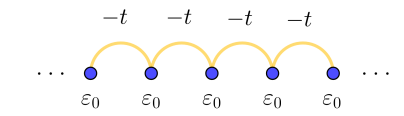

(a) Cadena lineal infinita. Hay un número indefinido de puntos a izquierda y derecha de la representada con la misma integral de salto  $-t$  entre ellos.

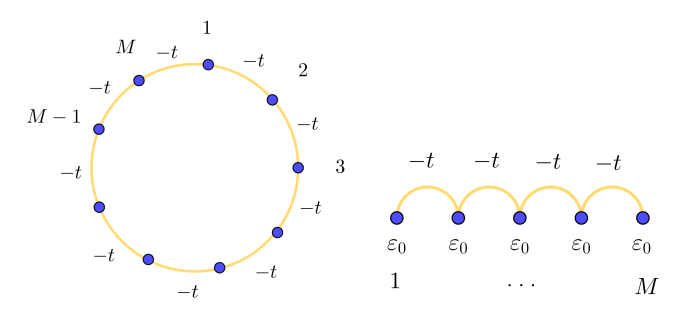

(b) Cadena lineal cíclica, con (c) Cadena lineal finita de un tamaño  $M$  determinado tamaño  $M$  determinado por la cantidad de átomos por la cantidad de átomos que tiene. Tiene condiciones que tiene. Tiene condiciode contorno periódicas nes de contorno abiertas.

Figura 1.1: Ejemplos de cadenas lineales. La cadena (a) se trata con condiciones de contorno peri´odicas como las que se obtienen en (b), mientras que (c) tiene condiciones de contorno abiertas.

Los Hamiltonianos asociados a cada una de las cadenas de la Figura 1.1, se pueden escribir como:  $\overline{\phantom{a}}$  $\overline{ }$ 

$$
H_a = \left(\begin{array}{cccccc}\n\ddots & \ddots & 0 & 0 & \dots & 0 \\
\ddots & 0 & -t & 0 & 0 & 0 \\
0 & -t & 0 & -t & 0 & 0 \\
0 & 0 & -t & 0 & -t & 0 \\
0 & \dots & 0 & -t & 0 & \ddots \\
0 & \dots & 0 & 0 & \ddots & \ddots\n\end{array}\right);
$$
\n(1.3)

$$
H_b = \left(\begin{array}{cccccc} 0 & -t & 0 & 0 & -t \\ -t & 0 & -t & 0 & 0 \\ 0 & -t & 0 & -t & 0 \\ 0 & 0 & -t & 0 & -t \\ -t & 0 & 0 & -t & 0 \end{array}\right); H_c = \left(\begin{array}{cccccc} 0 & -t & 0 & 0 & 0 \\ -t & 0 & -t & 0 & 0 \\ 0 & -t & 0 & -t & 0 \\ 0 & 0 & -t & 0 & -t \\ 0 & 0 & 0 & -t & 0 \end{array}\right)
$$

Nótese que  $H_a$ , asociado a la cadena lineal infinita tiene un tamaño indefinido, mientras que  $H_b$ y  $H_c,$ asociados a la cadena cíclica y la cadena finita respectivamente, tienen un tamaño  $M\times M.$ 

Al aplicar el teorema de Bloch a una cadena infinita, aprovechando que tenemos una simetría traslacional infinita, podemos representar su Hamiltoniano con una forma similar a  $H_b$  en (1.3), es decir, nos impone unas condiciones de contorno periódicas y además:

$$
C_n(l) = c_n e^{ikla} = \frac{1}{\sqrt{M}} e^{ikla}
$$
\n(1.4)

definimos las funciones de Bloch como:

$$
|\psi_k\rangle = \frac{1}{\sqrt{M}} \sum_{l} e^{ikla} |l\rangle. \tag{1.5}
$$

Por otra parte, este modelo nos lleva a un Hamiltoniano de una sola dimensión que proporciona la siguiente relación de dispersión:

$$
\varepsilon_k = \varepsilon_0 - 2t \cos(ka). \tag{1.6}
$$

Tomaremos  $\varepsilon_0 = 0$  a partir de ahora.

Por otro lado, las condiciones de contorno periódicas que hemos obtenido fijan nuestros valores de k:

$$
e^{ikMa} = 1 \Rightarrow kMa = 2\pi m \quad, m \in \mathbb{Z}.
$$

En general, cuando tengamos una cadena de longitud finita, con condiciones periódicas o no nos importe la física de los bordes, el teorema de Bloch nos permitirá resolver cada caso. Sin embargo, cuando tengamos las condiciones de contorno abiertas, se romperá la simetría traslacional, con lo que no podremos aplicar directamente el teorema de Bloch.

En este caso, vamos a intentar transformar el problema en uno con condiciones periódicas. Para ello incluiremos dos puntos ficticios (ver Figura 1.2), lo que nos afectará en los k admisibles pero nos dará una solución consistente.

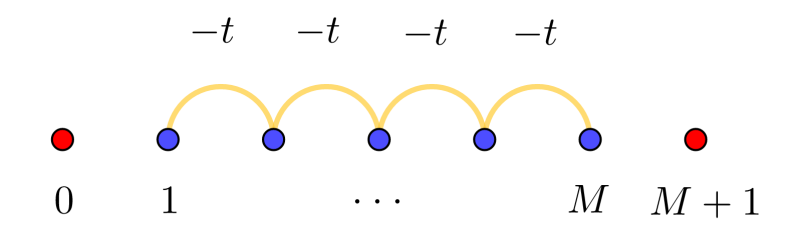

Figura 1.2: Esquema de una cadena lineal finita. En rojo los puntos ficticios.

Tendremos un caso equivalente al de un pozo de potencial (donde  $\varphi = Ae^{ikx} + Be^{-ikx}$ ), donde  $\vec{k}$ ya no es un número cuántico, pero la energía $\varepsilon$ si, lo que nos lleva a una combinación lineal de +k y −k. De este modo tendremos que nuestra función de onda de Bloch vendrá dada por:

$$
C_n(l) = c_{|k|}(l) = (A_k^1 e^{ikla} + A_k^2 e^{-ikla}) \Rightarrow |\psi_k\rangle = \sum_l (A_k^1 e^{ikla} + A_k^2 e^{-ikla}) |l\rangle \tag{1.7}
$$

Las condiciones de contorno abiertas que imponemos se traducen en:

$$
C_0 = A_k^1 + A_k^2 = 0; \quad C_{M+1} = A_k^1 e^{ik(M+1)} + A_k^2 e^{-ik(M+1)} = 0.
$$
\n(1.8)

Estas condiciones cambian nuestros  $k$  válidos, de modo que deben cumplir:

$$
k = \frac{2\pi}{a} \frac{m}{M+1}, \quad m \in \mathbb{N}.
$$
\n
$$
(1.9)
$$

Además 
$$
c_k(l) = 2iA_1 \sin(kla)
$$
,

donde  $A_1$  es una constante de normalización. Este método se puede aplicar a distintas redes y la ventaja que tiene es que nos da una forma alternativa de obtener resultados analíticos con estructuras finitas de amplio tamaño y aplicado a casos más complejos puede darnos resultados más completos.

# 1.2. Cadena lineal finita con dos átomos por celda unidad: Modelo SSH y estados de borde

Un caso muy interesante donde podremos aplicar esta idea, surge del modelo Su-Schrieffer-Heeger (SSH). Este es, históricamente, el primer modelo topológico en materia condensada [10], el cual describe una red unidimensional de fermiones sin spin, con dos distintas integrales de salto entre ellos (Figura 1.3). A partir de este modelo se pueden introducir varios conceptos, como ver la diferencia entre estados de volumen y de borde.

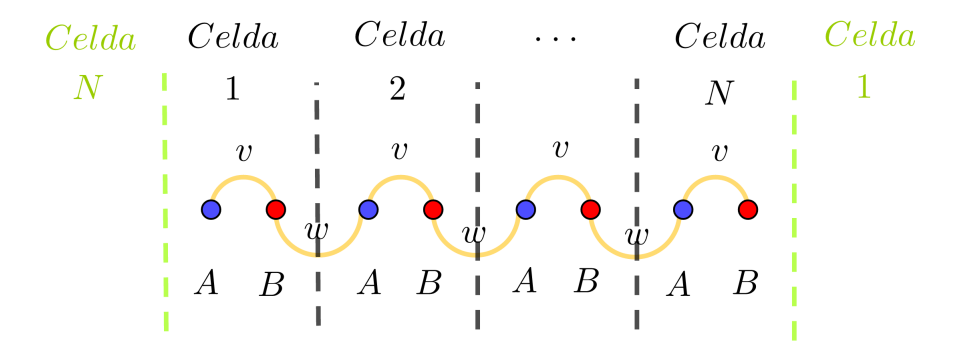

Figura 1.3: Modelo SSH. Hay dos tipos de integrales de salto,  $v \, y \, w$  entre los átomos. En azul los átomos de tipo  $A$  y en rojo los de tipo  $B$ . Cada dímero ocupa una celda, y el número de celdas N determina el tamaño. Si no tenemos en cuenta las celdas en verde, tendremos una cadena abierta. Si lo considerásemos sería una cadena con condiciones de contorno periódicas.

Supongamos primero que tenemos este modelo de cadena finita, con un tamaño de N celdas (con dos átomos, uno de cada tipo  $A \vee B$  en cada una), y lo tratamos de manera habitual. Nos centramos en la din´amica de fermiones (electrones) cercanos al estado fundamental a temperatura y potencial químico cero, donde tenemos  $N$  electrones de  $2N$  posibles. Es decir, tenemos N celdas y N electrones. Seguimos suponiendo  $\varepsilon_0 = 0$ . Ahora, tomemos los valores de las integrales de salto como  $v, w \geq 0$  por simplicidad, y tendremos que nuestra matriz del

Hamiltoniano en una base real, para una cadena de, por ejemplo,  $N = 4$  celdas unidad:

$$
H_{abierto} = \begin{pmatrix} 0 & v & 0 & 0 & 0 & 0 & 0 & 0 \\ v & 0 & w & 0 & 0 & 0 & 0 & 0 \\ 0 & w & 0 & v & 0 & 0 & 0 & 0 \\ 0 & 0 & v & 0 & w & 0 & 0 & 0 \\ 0 & 0 & 0 & w & 0 & v & 0 & 0 \\ 0 & 0 & 0 & 0 & w & 0 & w & 0 \\ 0 & 0 & 0 & 0 & 0 & w & 0 & v \\ 0 & 0 & 0 & 0 & 0 & w & 0 & v \end{pmatrix};\ H_{periodico} = \begin{pmatrix} 0 & v & 0 & 0 & 0 & 0 & w \\ v & 0 & w & 0 & 0 & 0 & 0 & w \\ 0 & w & 0 & v & 0 & 0 & 0 & 0 \\ 0 & 0 & v & 0 & w & 0 & 0 & 0 \\ 0 & 0 & 0 & w & 0 & v & 0 & 0 \\ 0 & 0 & 0 & 0 & w & 0 & v & 0 \\ 0 & 0 & 0 & 0 & w & 0 & v & 0 \\ w & 0 & 0 & 0 & 0 & w & 0 & v \end{pmatrix},
$$
(1.10)

donde Habierto se corresponde con la cadena de la Figura 1.3 en caso de dejarla abierta, y  $H_{periódico}$  en caso de cerrarla.

Como en todo sistema de estado sólido, la cadena del modelo SSH tiene una zona de volumen ("bulk") y una zona de contorno (o borde). La zona de volumen se corresponde con la parte central de la cadena. Podemos ver que la física en esta zona del sistema no depende de cómo se definan los bordes, y por ello, por simplicidad, podemos tomar condiciones de contorno periódicas, es decir, como si cerrásemos dicha zona de la cadena en un anillo.

#### 1.2.1. Cadena periódica.

Esto nos permitiría definir un Hamiltoniano de volumen como:

$$
\hat{H}_{bulk} = \sum_{m=1}^{N} \langle v | m, B \rangle \langle m, A | + w | (m \operatorname{mod} N) + l, A \rangle \langle m, B | \rangle + c.c.. \tag{1.11}
$$

El autoestado asociado a este caso viene dado por:

$$
|\psi_k\rangle = \frac{1}{\sqrt{N}} \sum_{l} \left( a(k) \left| l, A \right\rangle + b(k) \left| l, B \right\rangle \right) e^{ikla}, \tag{1.12}
$$

y aplicando el teorema de Bloch, nos llevaría a una ecuación de Schrödinger de donde

obtenemos:

$$
H(k) = \begin{pmatrix} 0 & v + we^{-ik} \\ v + we^{ik} & 0 \end{pmatrix}; \ H(k) \begin{pmatrix} a(k) \\ b(k) \end{pmatrix} = \varepsilon(k) \begin{pmatrix} a(k) \\ b(k) \end{pmatrix}.
$$
 (1.13)

De aquí deduciríamos una relación de dispersión

$$
\varepsilon_k = \pm \sqrt{v^2 + w^2 + 2vw\,\cos(k)},\tag{1.14}
$$

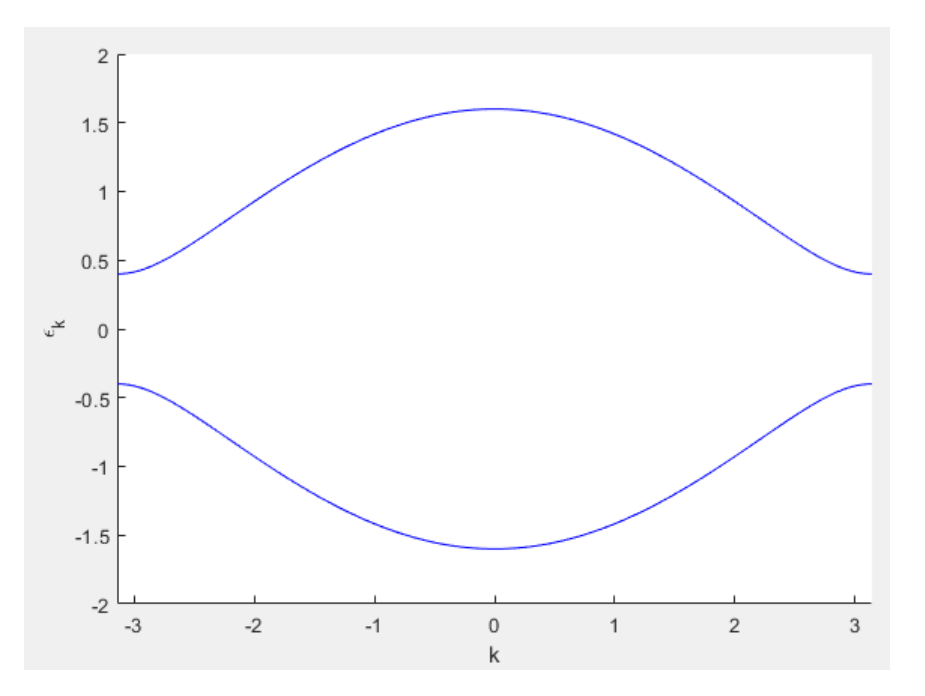

Figura 1.4: Representación de las bandas a través de la relación de dispersión de (1.14) con  $v = 0.6$  y  $w = 1$ 

y unos autoestados

$$
a(k) = c_k^A = \pm e^{-i\theta_k}, \ b(k) = c_k^B = 1 \text{ (sin normalizar)}; \ \theta_k = \arctan\left(\frac{w \sin(k)}{v + w \cos(k)}\right) \tag{1.15}
$$

que pertenecen a la zona de volumen de la cadena.

#### 1.2.2. Cadena finita

Sin embargo, si evaluamos  $H_{abierto}$  de  $(1.10)$  directamente, obtendremos otra relación de dispersión y otros autoestados puesto que tenemos también la influencia de los estados de borde. Como estamos en un caso finito, no podemos utilizar el teorema de Bloch, y estamos en las mismas condiciones que las antes descritas con la cadena lineal. Para poder tener un resultado analítico más completo, para cualquier  $N$ , procedemos como antes. Añadimos dos puntos ficticios que nos dan una cierta periodicidad en la red permitiéndonos aplicar el teorema de Bloch, pero en esos puntos, numerados como 0 y  $N + 1$  (Figura 1.5) deben cumplir:

$$
C_0^B = 0; \ \ C_{N+1}^A = 0. \tag{1.16}
$$

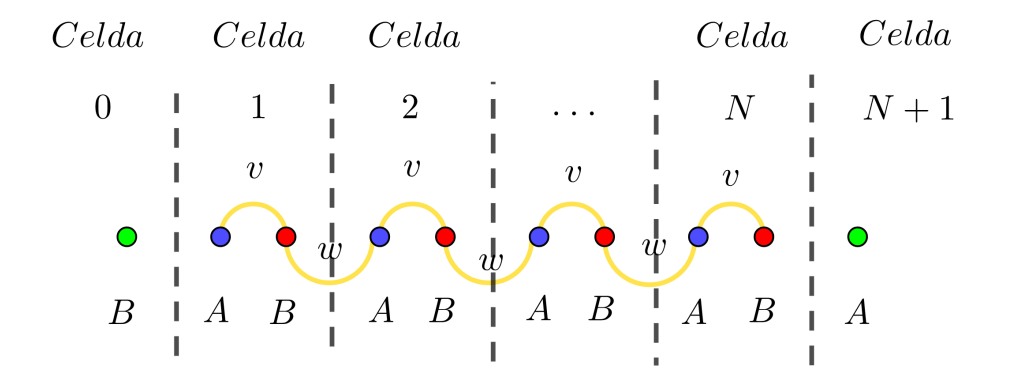

Figura 1.5: Modelo SSH de tamaño N. Cadena abierta. En verde los puntos ficticios.

En general tenemos que

$$
|\psi_k\rangle = \sum_{l} \left( \left( A_k e^{ikla} + A_{-k} e^{-ikla} \right) | l, A \rangle + \left( B_k e^{ikla} + B_{-k} e^{-ikla} \right) | l, B \rangle \right) = \sum_{l} C_l^A | l, A \rangle + C_l^B | l, B \rangle
$$
\n(1.17)

denota nuestra autofunción. Ahora, por (1.16), tenemos que

$$
C_l^B = 2A_1 \sin(kl) = Dsen(kl); \ \ C_l^A = \pm D \sin(kl - \theta_k) \Rightarrow \tag{1.18}
$$

$$
\Rightarrow \sin(k(N+1) - \theta_k) = 0 \Rightarrow k(N+1) - \theta_k = m\pi; \ \ m \in \mathbb{Z}.
$$

Por tanto, nuestros  $k$  deben seguir esta última condición de  $(1.18)$ . A continuación, nos encontramos con que  $\theta_k$  tiene distintos comportamientos dependiendo de si $\Delta := \frac{w}{v}$  es mayor o menor que 1 de tal modo que:

$$
\theta_k = \begin{cases}\n\sin k = 0 & \sin k = \pi \\
\Delta > 1 & -\pi & 0 \\
\Delta < 1 & -\pi & -\pi\n\end{cases}
$$
\n(1.19)

Esto nos lleva a que en el caso  $\Delta > 1$  tendremos  $M-1$  soluciones garantizadas por continuidad, mientras que con  $\Delta < 1$  serán M soluciones. Para entender a qué se debe este cambio, o si existe alguna condición adicional, vamos a evaluar  $g(k) := k(N+1) - \theta_k$ . En particular veremos qué ocurre en su derivada respecto de  $k$  evaluado en  $k = \pi$ . Así:

 $\overline{\phantom{a}}$ 

$$
\frac{dg(k)}{dk}|_{k=\pi} = N + 1 - \frac{d\theta_k}{dk}|_{k=\pi} = N + 1 - \frac{\Delta}{\Delta - 1},
$$
\n(1.20)

y esto nos da una condición sobre la longitud de la cadena. Si  $M < \frac{1}{\Delta-1}$  tendremos una solución extra de volumen ("bulk"), y para una cadena más grande, N-1 serán soluciones de volumen y aún tendremos que entender la solución extra.

Si evaluamos directamente en  $k = \pi$ , nos da una solución trivial, es decir, cumple la condición, pero se anula todo. Esto nos lleva a realizar una prolongación analítica de  $k$  en el plano complejo, con lo que tomaremos  $k = \pi - iq$  y evaluaremos de nuevo nuestro Hamiltoniano de (1.13) que tendrá esta forma:

$$
H = \begin{pmatrix} 0 & v - we^{-q} \\ v + we^q & 0 \end{pmatrix} = f(q) \begin{pmatrix} 0 & e^{-\theta_q} \\ e^{\theta_q} & 0 \end{pmatrix}
$$
 (1.21)

donde

$$
\theta_q = \frac{1}{2} log\left(\frac{1 - \Delta e^q}{1 - \Delta e^{-q}}\right).
$$

Esto nos fija rápidamente un límite para nuestro  $q$ , que debe cumplir

$$
|q| < log\Delta
$$

y podemos obtener la relación de dispersión y los autoestados asociados a este Hamiltoniano como:

$$
\varepsilon_q = \pm f(q); \quad C_q^A = \pm e^{-\theta_q}, \quad C_q^B = 1
$$
\n(1.22)

Ahora, por  $(1.16)$  y  $(1.17)$  obtenemos que:

$$
C_l^B = A_1(-1)^l 2 \sinh(ql) = B_1(-1)^l \sinh(ql); \quad C_l^A = \pm B_1(-1)^l \sinh(ql - \theta_q) \Rightarrow (1.23)
$$

$$
\Rightarrow q(M+1) - \theta_q = 0.
$$

De este modo, es posible encontrar soluciones con  $q \neq 0$  y, si estamos en lo correcto, estos coeficientes teóricos deben de coincidir con los que obtendríamos computacionalmente si trabaj´asemos con el Hamiltoniano de (1.10), en los casos de estados que no se comporten como los de volumen. Es decir, con los estados de borde que identifiquemos.

Hicimos varias pruebas y un buen ejemplo lo tuvimos fijando el número de celdas  $N = 10$ ,  $v = 0.6$  y  $w = 1$ . Por un lado, obtuvimos una imagen (Figura 1.6) de los valores de las funciones de onda asociadas a cada estado del ´atomo dado. En particular lo hicimos con el primer estado, para entender el comportamiento de un estado de volumen, y de dos estados intermedios, que nos muestran el comportamiento de un estado de borde.

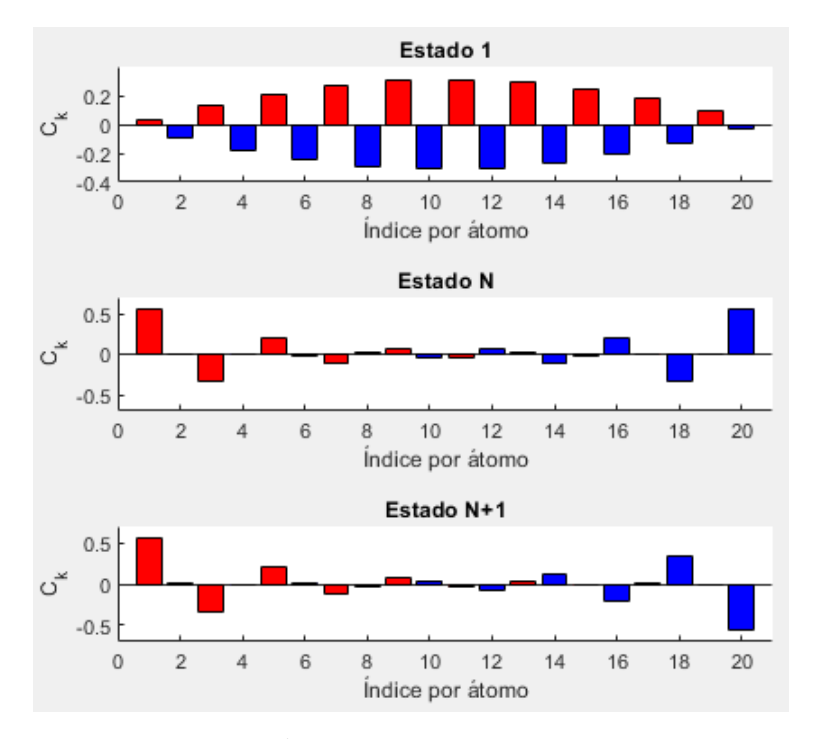

Figura 1.6: Valor de los coeficientes  $C_k^A$  azul,  $C_k^B$  rojo, en una cadena SSH con 10 celdas unidad.

Por otro lado calculamos el valor de los posibles q asociados a este caso particular. Para ello simulamos el comportamiento de  $\tilde{g}(q) = q(M + 1) - \theta_q$  (Figura 1.7), lo que nos devuelve unos valores  $\pm q = \pm 0.5108$ además de la trivial $q=0.$ 

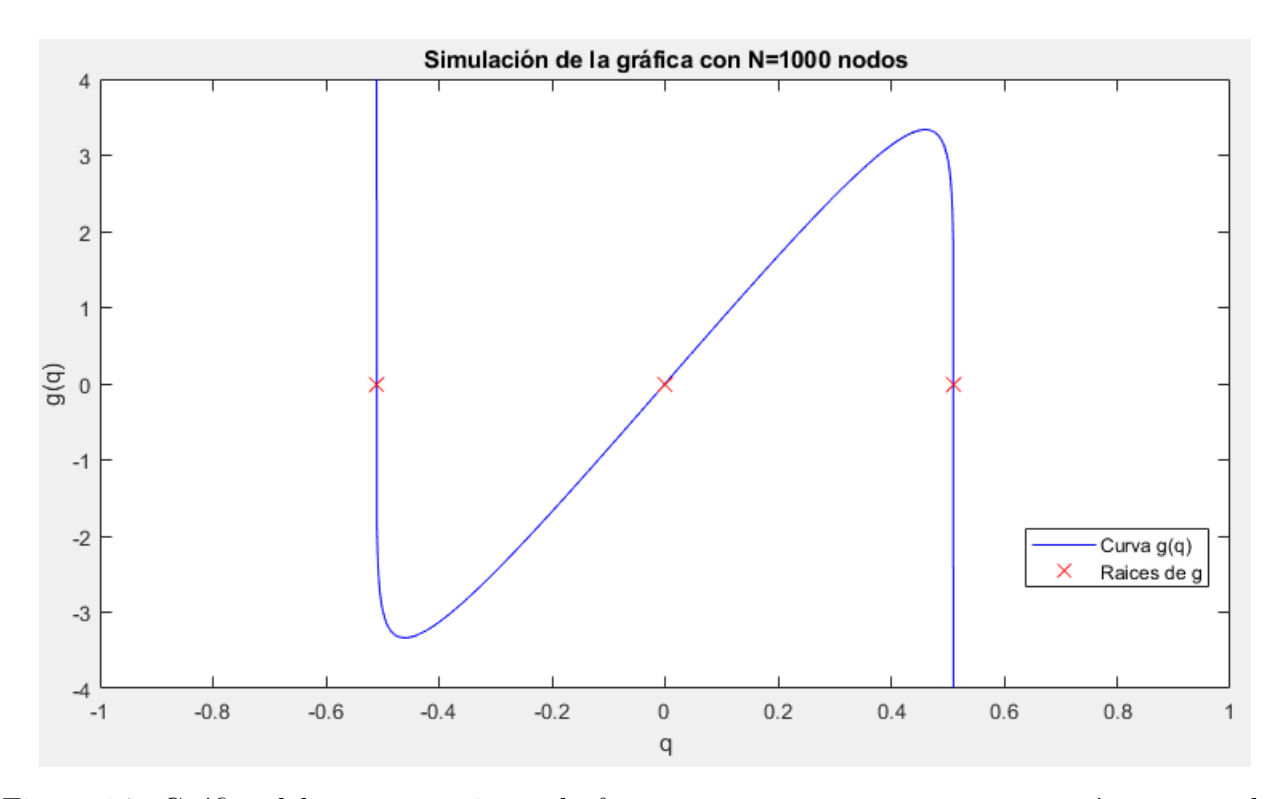

Figura 1.7: Gráfica del comportamiento de  $\theta_q$  respecto a q para encontrar sus raíces, marcadas en rojo.

Por último, sustituimos estos valores de q en nuestros coeficientes  $C_l^{\mu}$  $l_l^{\mu}$  teóricos (y normalizados) y los comparamos con los antes observados  $(1.18)$ . Ambos resultados son idénticos, con lo que afianzamos la utilidad de este método para un desarrollo analítico, aplicable a la identificación de estados de borde.

De hecho, aquí pudimos observar la correspondencia *bulk-boundary* [8]. Como propiedad de "bulk" tenemos la relación entre  $v \, y \, w$ , de forma que:

- i) Si  $\Delta := \frac{w}{v} > 1$ : Aislante topológico.
- ii) Si ∆ < 1: Aislante normal

y esto repercute en las propiedades de "boundary", ya que si tenemos un aislante topológico habrá un estado de borde protegido, mientras que si es un aislante normal, o bien no hay estados de borde o no estaría protegido.

En este capítulo hemos visto un método que nos permite resolver sistemas finitos con condiciones de contorno abiertas a partir de las soluciones obtenidas por el teorema de Bloch, aplicado primero a una cadena lineal finita sencilla, y después a una cadena finita con dos átomos por celda unidad. En el primer caso sólo planteamos la idea para ver cómo modifica el resultado respecto a una cadena lineal infinita y en el segundo comprobamos su alcance para el estudio analítico de estados de borde. Además contrastamos esta descripción analítica con la obtenida por simulación de un caso particular con un resultado positivo. Y lo más importante, hemos visto como el modelo SSH es el primer ejemplo de un aislante topológico con correspondencia bulk-boundary

# Capítulo 2

# Grafeno

En este capítulo nos iniciaremos en el uso del método descrito en el caso anterior a redes bidimensionales, en particular en la red de grafeno. Comenzaremos con ribbons infinitos de grafeno. A partir de estos veremos que se puede obtener un estudio sobre sus propiedades topológicas, además de sus posibles estados de borde, y finalmente trabajaremos con ribbons finitos y el estudio de sus posibles estados de borde.

Realizaremos ahora un paso importante, dado que trataremos de trabajar con grafeno. El caso de red infinita en dirección X y dirección Y es bien conocido, así que nos centraremos en ribbons, es decir, trataremos con algunas condiciones de borde abiertas. Empezaremos con un ribbon armchair de grafeno infinito y después veremos qué podemos obtener en el caso de un ribbon finito.

### 2.1. Hoja de grafeno infinita

Como en los casos anteriores, partiremos del Hamiltoniano asociado al modelo Tight-Binding a primeros vecinos y suponiendo energía on-site  $\varepsilon_0 = 0$  sobre una red infinita de grafeno, que viene dado por:

$$
H = -t \begin{pmatrix} 0 & 1 + e^{ia(-\frac{\sqrt{3}}{2}k_x + \frac{1}{2}k_y)} + e^{ia(-\frac{\sqrt{3}}{2}k_x - \frac{1}{2}k_y)} \\ 1 + e^{ia(\frac{\sqrt{3}}{2}k_x + \frac{1}{2}k_y)} + e^{ia(\frac{\sqrt{3}}{2}k_x - \frac{1}{2}k_y)} & 0 \end{pmatrix},
$$
 (2.1)

donde  $t$ es la integral de salto, $a$  es la constante de red y  $k_x$  y  $k_y$  son las componentes del vector de ondas de Bloch $\vec{k},$  ya que en este caso trabajamos en una red bidimensional.

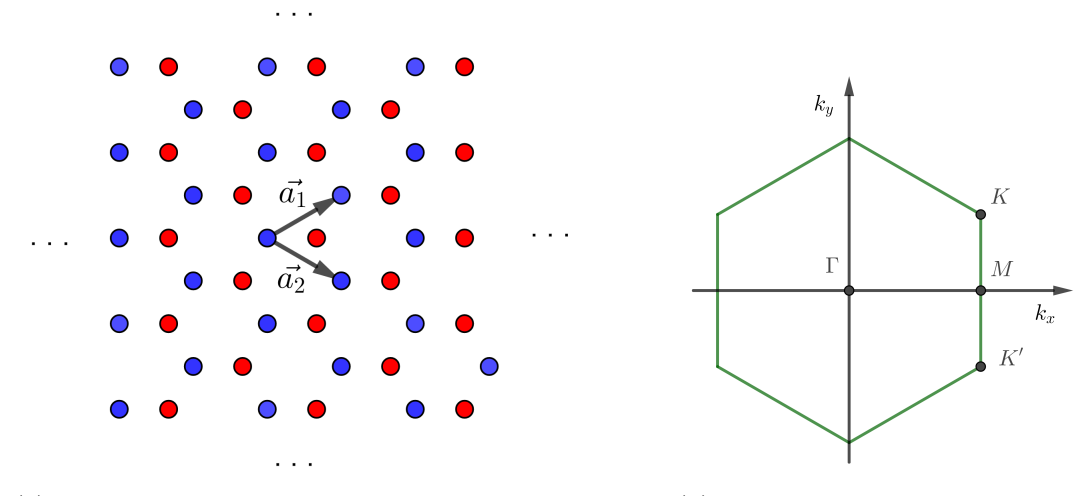

(a) Estructura de una hoja infinita de grafeno. Se extendería indefinidamente a lo largo de todos los puntos suspensivos. En azul los puntos tipo A y en rojo los tipo  $B.~\vec{a_1}$ y  $\vec{a_2}$  son los vectores de red.

(b) Primera zona de Brillouin asociada a la red de grafeno. Están dibujados los puntos de alta simetría Γ,  $M$ ,  $K$  y  $K'$ .

Figura 2.1: Hoja infinita de grafeno y su zona de Brillouin asociada. Esta zona depende de los vectores de red.

La relación de dispersión asociada a  $(2.1)$  viene dada por:

$$
E_{\pm}(k) = \pm \sqrt{h_x^2(\vec{k}) + h_y^2(\vec{k})},\tag{2.2}
$$

$$
\text{con } h_x(\vec{k}) = 1 + 2\cos\left(\frac{ak_y}{2}\right)\cos\left(\frac{\sqrt{3}ak_x}{2}\right); \quad h_y(\vec{k}) = 2\cos\left(\frac{ak_y}{2}\right)\sin\left(\frac{\sqrt{3}ak_x}{2}\right).
$$

Nótese que en este caso infinito, podemos definir el sistema con la función de ondas

$$
|\psi_{k,\pm}\rangle = \frac{1}{\sqrt{N}} \sum_{\vec{R}} e^{i\vec{k}\vec{R}} (c_{k,\pm}^A | \vec{R}, A \rangle + c_{k,\pm}^B | \vec{R}, B \rangle)
$$
(2.3)

Por otro lado, para facilitar la notación, definimos:

$$
u_{\pm}(\vec{k}) = \frac{1}{\sqrt{2}} \begin{pmatrix} e^{-i\phi(\vec{k})} \\ \mp 1 \end{pmatrix} = \begin{pmatrix} c_{k,\pm}^{A} \\ c_{k,\pm}^{B} \end{pmatrix}
$$
 (2.4)  
donde  $e^{-i\phi(k)} = \frac{h_{x}(\vec{k}) - ih_{y}(\vec{k})}{\sqrt{h_{x}^{2}(\vec{k}) + h_{y}^{2}(\vec{k})}}.$ 

#### 2.2. Ribbon armchair infinito

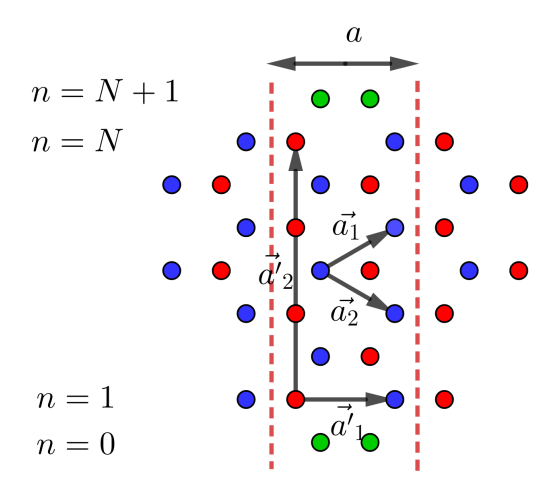

 $k_x$ 

(a) Ribbon armchair de grafeno. Delimitado por l´ıneas rojas discontinuas la nueva celda unidad. En verde los puntos ficticios. $\vec{a_1'}$  y  $\vec{a_2'}$ son los nuevos vectores de red

(b) Primera zona de Brillouin del ribbon armchair de grafeno.  $k_y(n)$  se deduce más adelante.

Figura 2.2: Esquema del ribbon armchair de grafeno, y la primera zona de Brillouin asociada. El tamaño del ribbon viene dado por  $N$ , que es el número de dímeros (largos y cortos) que tenemos en la dirección Y. Al cambiar los vectores  $a_1$  y  $a_2$ , la zona de Brillouin que teníamos en el caso infinito se "pliega" y se reduce a esta forma rectangular.

Fijándonos en la Figura 2.2, tendremos en este caso el eje X periódico, donde supondremos M celdas unidad, mientras que por el otro lado, el eje Y es finito con una longitud  $L = Na$ , donde  $N$  es el número de dimeros. Tendremos entonces una especie de "cadena" con  $2N$  orbitales por celda unidad, y podemos definir los autoestados como:

$$
|\psi_{k_x}\rangle = \frac{1}{\sqrt{M}} \sum_{l} e^{ik_x l_a} \sum_{\mu=1}^{N} c_{k_x}(\mu) |l, \mu\rangle.
$$
 (2.5)

Como tenemos condiciones abiertas en el eje  $Y$ , reescribimos:

$$
c_{k_x}(\mu) = c_{k_x, p}(\mu) = (A^1 e^{ipn} + A^2 e^{-ipn}) |A, n\rangle + (B^1 e^{ipn} + B^2 e^{-ipn}) |B, n\rangle \tag{2.6}
$$

y, por tanto:

$$
|\psi_{k_x,n}\rangle = \frac{1}{\sqrt{M}} \sum_{l,n=1}^{N} e^{ik_x l a} \left( (A^1 e^{ipn} + A^2 e^{-ipn}) |A,n\rangle + (B^1 e^{ipn} + B^2 e^{-ipn} |B,n\rangle \right). \tag{2.7}
$$

Debido a las condiciones de contorno periódicas en el eje X, tenemos por un lado

$$
e^{ik_x L_x} = 1 \Rightarrow k_x = \frac{2\pi}{L_x} n, \ n = 0, \pm 1, \dots, \pm \frac{L_x}{2}
$$
 (2.8)

En principio asumiremos que  $L_x$  es infinito, y  $k_x$  es continuo. Por otro lado, por las condiciones de contorno (Figura 2.2) dadas:

$$
C_0^A = C_0^B = C_{N+1}^A = C_{N+1}^B = 0.
$$
\n(2.9)

donde  $C_0^A$ ,  $C_0^B$ ,  $C_{N+1}^A$  y  $C_{N+1}^B$  se corresponden con los orbitales  $\pi$  de los átomos de carbono ficticios localizados al lado de los átomos del borde del armchair "1, A", "1, B", "N, A" y "N, B" y  $\psi_n(k_x)$  denota la función de onda de la n-ésima banda de un ribbon armchair de grafeno, AGNR (Armchair Graphene Nanoribbon) en el vector de onda  $k_x$ . Si tomamos las soluciones generales, con  $p = a \frac{k_y}{2}$  $rac{v_y}{2}$  tendremos

$$
C_n^A(p) = A(e^{ipn} - e^{-ipn}) \ y \ C_n^B(p) = C(e^{ipn} - e^{-ipn}). \tag{2.10}
$$

y además tendremos  $e^{i2p(N+1)} = 1$ , y por tanto:

$$
p = \frac{n}{N+1}\pi, \ \ n = 1, 2, 3, \dots, N \Rightarrow k_y = \frac{2\pi}{N+1}n. \tag{2.11}
$$

Las funciones de onda se pueden escribir como

$$
\begin{pmatrix} C_n^A \\ C_n^B \end{pmatrix} = N_c \begin{pmatrix} \mp \sqrt{\cos\left(\frac{ak_y}{2}\right) + e^{-i\frac{\sqrt{3}ak_x}{2}} } \\ \sqrt{\cos\left(\frac{ak_y}{2}\right) + e^{i\frac{\sqrt{3}ak_x}{2}} } \end{pmatrix} \sin(np). \tag{2.12}
$$

Donde  $N_c$  es la constante de normalización. En este caso no hay lugar a estados de borde, y de hecho, en los ribbons armchair de grafeno no se observan.

#### 2.3. Ribbon zigzag infinito

A continuación, trabajaremos en el caso zigzag, que encajaría con la Figura 2.3. De forma similar al caso anterior, esta vez tendremos el eje Y periódico, donde supondremos  $M$  celdas

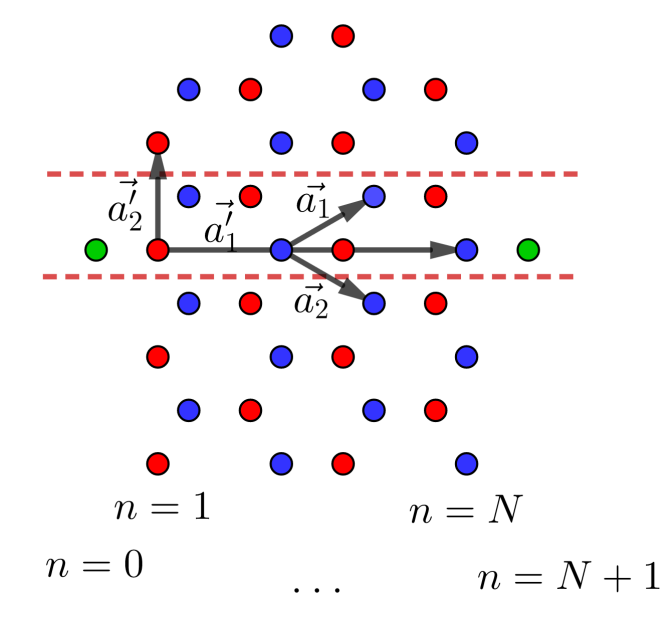

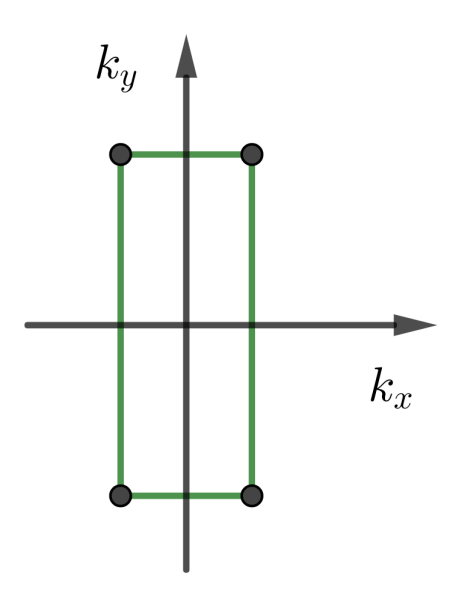

(a) Estructura del ribbon de grafeno zigzag. La celda unidad está delimitada por las líneas rojas discontinuas. En verde los puntos ficticios. $\vec{a_1}$ y $\vec{a_2}$ son los nuevos vectores de red.

(b) Zona de Brillouin asociada al ribbon zigzag

Figura 2.3: Esquema del ribbon zigzag de grafeno, y la primera zona de Brillouin asociada. El tamaño de este ribbon viene dado por  $N$ , que identifica todos los átomos en distintas posiciones del eje X.

unidad, mientras que el eje X es finito con una longitud  $L = Na$ , donde N es el número de dímeros  $(A, B)$  a lo largo del eje X. Podremos definir los autoestados como:

$$
|\psi_{k_y}\rangle = \frac{1}{\sqrt{M}} \sum_{l} e^{ik_y l_a} \sum_{\mu=1}^{N} c_{k_y}(\mu) |l, \mu\rangle.
$$
 (2.13)

Y ahora las condiciones abiertas en el eje X nos llevan a:

$$
c_{k_y}(\mu) = c_{k_y, p}(\mu) = (A^1 e^{ipn} + A^2 e^{-ipn}) |A, n\rangle + (B^1 e^{ipn} + B^2 e^{-ipn}) |B, n\rangle \tag{2.14}
$$

y por tanto:

$$
|\psi_{k_y,n}\rangle = \frac{1}{\sqrt{M}} \sum_{l,n=1}^{N} e^{ik_yla} \left( (A^1 e^{ipn} + A^2 e^{-ipn}) |A,n\rangle + (B^1 e^{ipn} + B^2 e^{-ipn} |B,n\rangle \right). \tag{2.15}
$$

Debido a las condiciones de contorno periódicas en el eje  $Y$ , tenemos por un lado

$$
k_y = \frac{2\pi}{L_y}n, \ \ n = 0, \pm 1, \pm 2, \dots, \frac{L_y}{2}.
$$
\n(2.16)

donde asumiremos que  ${\cal L}_y$  es infinito y  $k_y$  continuo. Además, en este caso las condiciones de contorno que obtenemos, como se deduce de la Figura 2.3 vienen dadas por

$$
C_0^B = C_{N+1}^A = 0.\t\t(2.17)
$$

Donde  $p$  será el número de onda en la dirección transversal del ribbon (como antes). Por las condiciones de  $(2.17)$ , y siendo  $z = e^{ip(N+1)}$  tenemos que:

$$
C_n^A = A \left( e^{ipn} - z^2 e^{-ipn} \right) \text{ y } C_n^B = C \left( e^{ipn} - e^{-ipn} \right). \tag{2.18}
$$

Tenemos además un cambio en la relación de dispersión que pasa a ser

$$
E_{\pm} = \pm \sqrt{1 + 4\cos^2\left(\frac{\sqrt{3}ak_x}{2}\right) + 4\cos\left(\frac{\sqrt{3}ak_x}{2}\right)\cos\left(\frac{k_y}{2}\right)},\tag{2.19}
$$

y además se debe cumplir la condición:

$$
(1+z^2)E^2 = (g_k + e^{-ip})^2 z^2 + (g_k + e^{ip})^2; \quad g_k = 2\cos\left(\frac{\sqrt{3}ak_x}{2}\right). \tag{2.20}
$$

A partir de  $(2.19)$  y  $(2.20)$ , obtendremos una función que nos dará condiciones sobre los valores que puede tomar p:

$$
F(p, N) \equiv \sin(pN) + g_k \sin(p(N+1)) = 0.
$$
 (2.21)

Y esto nos permite escribir la forma genérica de nuestra función de ondas como

$$
\begin{pmatrix} C_n^A \\ C_n^B \end{pmatrix} = N_c \begin{pmatrix} \sin(p(N+1-n)) \\ \sin(pn) \end{pmatrix}, \qquad (2.22)
$$

con  $N_c$  una constante de normalización.

Vale la pena en este caso, similar a cómo hicimos en el modelo SSH, estudiar las propiedades de la condición  $F(p, N) = 0$ . Como en dicho caso, nos encontramos que dependiendo de la anchura del ribbon el valor de  $(N)$ , existe un  $g_k^c$ , a partir del cual, si tenemos que  $|g_k| \geq g_k^c$ entonces existen N soluciones para p, y en caso contrario, se dan N − 1 soluciones. El valor analítico de  $g_k^c$  se obtiene de:

$$
\frac{\partial}{\partial p}F(p,N)|_{p=\pi} = 0\tag{2.23}
$$

y explícitamente es

$$
g_k^c = \pm \frac{1}{1 + 1/N}.\tag{2.24}
$$

La solución extra se puede obtener mediante una prolongación analítica, donde:

$$
p \to \begin{cases} \pi \pm iq \equiv p_{\pi}, & |k_x| < \pi \\ 0 \pm iq \equiv p_0 & \pi < |k_x| \end{cases} \tag{2.25}
$$

$$
E_s = \begin{cases} \pm \sqrt{1 + g_k^2 - 2g_k \cosh q}, & \text{para} \quad p_\pi, \\ \pm \sqrt{1 + g_k^2 + 2g_k \cosh q}, & \text{para} \quad p_0. \end{cases}
$$
 (2.26)

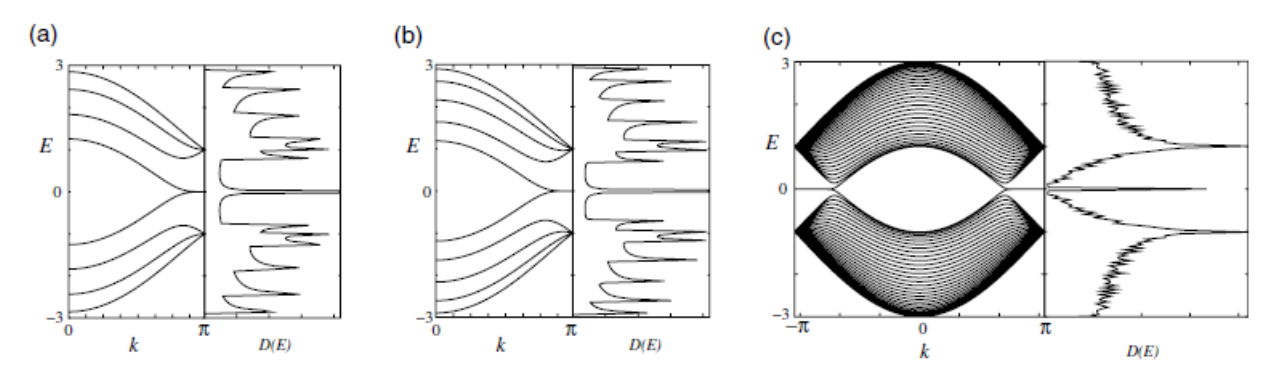

Figura 2.4: Energía de la estructura de bandas  $E(k)$  y densidad de estados  $D(E)$  de ribbons zigzag con varios tamaños: (a) N=4, (b) N=5 y (c) N=30 [11]

y las funciones de ondas asociadas:

$$
\begin{cases}\n\sinh(qN) - g_k \sinh(q(N+1)) = 0, & \text{para} \quad p_\pi, \\
\sinh(qN) + g_k \sinh(q(N+1)) = 0, & \text{para} \quad p_0.\n\end{cases}
$$
\n(2.27)

Lo que nos lleva a la solución única para  $q$  correspondiente al estado de borde

$$
G(q, N) \equiv \sinh(qN) - g_k \sinh(q(N+1)) = 0.
$$
\n
$$
(2.28)
$$

Y nos quedan finalmente las funciones de onda para los estados de borde como:

$$
\begin{pmatrix} C_n^A \\ C_n^B \end{pmatrix} = N_c e^{i\pi n} \begin{pmatrix} \mp e^{i\pi(N+1)} \sinh(q(N+1-n)) \\ \sinh(qn) \end{pmatrix}
$$
 para  $p_\pi$ , (2.29)

y

$$
\begin{pmatrix} C_n^A \\ C_n^B \end{pmatrix} = N_c \begin{pmatrix} \mp \sinh(q(N+1-n)) \\ \sinh(qn) \end{pmatrix} \text{ para } p_0.
$$
 (2.30)

# 2.4. Propiedades topológicas de ribbons zigzag: invariante  $Z_2$

Ahora vamos a hacer un estudio de las propiedades topológicas de los ribbons infinitos de grafeno. Haremos el estudio del invariante  $Z_2$  para caracterizar su topología. Este valor dependerá de la forma de sus terminaciones y de su tamaño, ya que según estos habrá distintas simetrías espaciales que pueden habilitar la protección topológica. Como veremos, el problema se reducirá a un estudio de paridades.

Para comenzar, a partir de las condiciones de contorno de  $(2.9)$ , y dando uso de la simetría en la primera zona de Brillouin (Figura 2.2 (b)). definimos  $u_n(k_x)$  en función de  $u_-\,$  de (2.4) como:

$$
u_n(k_x) = \frac{1}{\sqrt{2}} \left[ u_-(k_x, k_y(n)) - u_-(k_x, -k_y(n)) \right]
$$
 (2.31)

Como además se muestra en la Figura 2.2 (b) (y dedujimos anteriormente), tenemos que  $k_y$ tiene un valor cuantizado, que viene dado por:

$$
k_y(n) = \frac{n}{N+1} \frac{2\pi}{a}, \ (n = 1, 2, \dots, N).
$$
 (2.32)

A partir de la celda unidad de la Figura 2.2, la función de ondas de la banda de valencia del grafeno se puede escribir como:

$$
u_{-}(k_{x},k_{y}(n)) = \frac{1}{\sqrt{2N}} \begin{pmatrix} e^{i\vec{k}\cdot\vec{a}_{1}} \\ e^{-i\phi(\vec{k})}e^{i\vec{k}\cdot\vec{a}_{2}} \\ e^{-i\phi(\vec{k})}e^{ik_{y}a} \\ e^{ik_{y}a} \\ \cdots \end{pmatrix},
$$
\n(2.33)

donde el primer término se corresponde con el primer dímero de la Figura 2.2, el segundo con el segundo dímero, etc.. A partir de las ecuaciones  $(2.31)$  y  $(2.33)$  se puede escribir la función de onda de la n-ésima banda de valencia como:

$$
u_n(k_x, k_y(n)) = \frac{1}{\sqrt{N}} \begin{pmatrix} e^{-ik_x \frac{\sqrt{3}}{2}a} i \sin(k_y \frac{a}{2}) \\ e^{-i\phi(\vec{k})} e^{ik_x \frac{\sqrt{3}}{2}a} i \sin(k_y \frac{a}{2}) \\ e^{-i\phi(\vec{k})} i \sin(k_y a) \\ i \sin(k_y a) \end{pmatrix} .
$$
 (2.34)

A continuación se hace un estudio de la paridad de las funciones de onda en los puntos de alta

simetría. Comenzamos con  $\Gamma$  donde:

$$
h_x (k_x = 0, k_y(n)) = 1 + 2 \cos\left(\frac{n\pi}{N+1}\right),
$$
\n
$$
h_y (k_x = 0, k_y(n)) = 0.
$$
\n(2.35)

Si ahora definimos  $f(\vec{k}) := e^{-i\phi(\vec{k})}$  y aplicamos (2.35), tendremos que el valor de  $f(\vec{k})$  para la banda  $n(f_n(k))$ , en  $\Gamma$  es:

$$
f_n(\Gamma) = \begin{cases} 1 & \text{si } n < \frac{2(N+1)}{3} \\ -1 & \text{si } n > \frac{2(N+1)}{3} \end{cases} \tag{2.36}
$$

y por  $(2.34)$ , la función de onda de la banda n en Γ es:

$$
u_n(\Gamma) = \frac{1}{\sqrt{N}} \begin{pmatrix} i \sin\left(\frac{n\pi}{N+1}\right) \\ f_n(\Gamma)i \sin\left(\frac{n\pi}{N+1}\right) \\ f_n(\Gamma)i \sin\left(\frac{2n\pi}{N+1}\right) \\ i \sin\left(\frac{2n\pi}{N+1}\right) \\ \dots \end{pmatrix}
$$
 (2.37)

Ahora debido a que en la Figura 2.3 tenemos simetría especular y de inversión cuando  $N$  es par, y de espejo cuando  $N$  es impar, nuestra función de ondas  $u_n(\Gamma)$  debe ser un autoestado del operador paridad. Si tomamos  $P$  como el operador paridad de espejo, que intercambiaría las posiciones de los átomos  $A$  y  $B$  para cada  $n$   $(n = 1, n = 2, \text{etc.})$  (Figura 2.2) tenemos que:

$$
pu_n(\Gamma) = f_n(\Gamma)u_n(\Gamma) \Rightarrow p_n(\Gamma) = f_n(\Gamma), \tag{2.38}
$$

donde  $p_n(Γ)$  sería el valor propio p del estado n en el punto Γ del operador paridad. Por tanto, si tomamos todos los estados ocupados juntos, tendremos el producto de todas las paridades:  $\Pi_n p_n(\Gamma) = \Pi_n f_n(\Gamma).$ 

A partir de esto se tiene que, para  $N = 3m$  y  $N = 3m + 1$ ,  $m \in \mathbb{N}$ 

$$
\Pi_n p_n(\Gamma) = (-1)^m. \tag{2.39}
$$

Para el caso  $N = 3m + 2$ , no es suficiente el modelo simple tight-binding para apreciarlo, pero

como observaron en [12], bajo cálculos DFT, se mantiene la condición de (2.39).

A continuación tendremos que ver de forma similar el comportamiento de la paridad en el punto X ( $(X = \frac{\pi}{\sqrt{3}a}, 0)$ ). En este caso tendremos, por (2.2)

$$
h_x\left(k_x = \frac{\pi}{\sqrt{3}a}\right) = 1, \ y \ h_y\left(k_x = \frac{\pi}{\sqrt{3}a}\right) = 2\cos\left(\frac{n\pi}{N+1}\right). \tag{2.40}
$$

Y la función del estado asociado a la banda n en el punto  $X$  es (por  $(2.4)$ ):

$$
f_n(X) = \frac{1 - 2i \cos\left(\frac{n\pi}{N+1}\right)}{\sqrt{1 + 4\cos^2\left(\frac{n\pi}{N+1}\right)}}.
$$
\n(2.41)

y la función de onda del estado en la banda  $n$  en el punto  $X$  es

$$
u_n(X) = \frac{1}{\sqrt{N}} \begin{pmatrix} \sin\left(\frac{n\pi}{N+1}\right) \\ -f_n(X)\sin\left(\frac{n\pi}{N+1}\right) \\ f_n(X)i\sin\left(\frac{2n\pi}{N+1}\right) \\ i\sin\left(\frac{2n\pi}{N+1}\right) \\ \cdots \end{pmatrix} . \tag{2.42}
$$

En este caso,  $u_n(X)$  no es un autoestado del operador paridad. Sin embargo, sí tenemos una degeneración de la banda  $N + 1 - n$  con la banda  $n$  en el punto  $X,$  debido a una simetría especular del sistema. Los estados degenerados asociados a las funciones de onda  $u_n(X)$  y  $u_{N+1-n}(X)$  son ortogonales entre sí y pueden formar dos estados con paridad opuesta bajo una transformación unitaria. Tenemos en este caso:

$$
p_n(X)p_{N+1-n}(X) = -1
$$
\n(2.43)

Así, cuando  $N$  sea par, todas las bandas están doblemente degeneradas en  $X$ . Cuando  $N$  es

impar, la única banda con sólo una degeneración es  $n = \frac{N+1}{2}$  $\frac{+1}{2}$ , cuya función de onda asociada es

$$
u_{\frac{N+1}{2}}(X) = \frac{1}{\sqrt{N}} \begin{pmatrix} 1 \\ -1 \\ 0 \\ 0 \\ \dots \end{pmatrix}, \text{ y entonces } p_{\frac{N+1}{2}} = -1.
$$
 (2.44)

Por tanto, tenemos en este caso que, para  $N=4r$  y  $N=4r+3$  con  $r\in\mathbb{N}$ 

$$
\Pi_n p_n(X) = 1,\tag{2.45}
$$

y para ${\cal N}=4r+1$ y  $4r+2$ 

$$
\Pi_n p_n(X) = -1. \tag{2.46}
$$

Si hacemos el producto de las paridades en Γ y  $X$  llegamos al resultado:

$$
\Pi_n p_n(\Gamma) p_n(X) = (-1)^{\lfloor \frac{N}{3} \rfloor} (-1)^{\lfloor \frac{N+1}{2} \rfloor}.
$$
\n(2.47)

Toda esta discusión de paridades nos permite obtener el valor de  $\mathbb{Z}_2$  para AGNR zigzag' ( $N$ impar) y zigzag (N par), y, por métodos similares se obtuvieron todos valores de  $Z_2$  en los distintos casos representados en la Figura 2.5

| $\frac{2}{3}$<br>$N-1$ <sub>N</sub> |                  |         | $N = Odd$ |                  | $N = Even$  |         |           |            |  |
|-------------------------------------|------------------|---------|-----------|------------------|-------------|---------|-----------|------------|--|
| Termination type                    | Zigzag           |         |           | Zigzag'          |             | Zigzag  | Bearded   |            |  |
| Unit cell shape                     | ⊥n               |         |           | Т'n              |             | $\ln$   | m         |            |  |
| <b>Bulk Symmetry</b>                | Inversion/mirror |         |           | Inversion/mirror |             | Mirror  | Inversion |            |  |
| N mod 12                            | 1, 3, 11         | 5, 7, 9 | 1, 3, 11  | 5, 7, 9          | 0, 8, 10    | 2, 4, 6 | 4, 10     | 0, 2, 6, 8 |  |
| $Z_2$                               | $\mathbf 0$      | 1       | 1         | $\mathbf 0$      | $\mathbf 0$ |         |           | 0          |  |

Figura 2.5: Clasificación topológica de distintos tipos de ribbons de grafeno. [12]

# 2.5. Ribbon finito de grafeno: Conexión con el modelo **SSH**

Ahora vamos a trabajar con ribbons finitos. Por tanto tendremos que añadir más puntos ficticios en la red (Figura 2.6), y por tanto tendremos varias condiciones de contorno, que se pueden ver como:

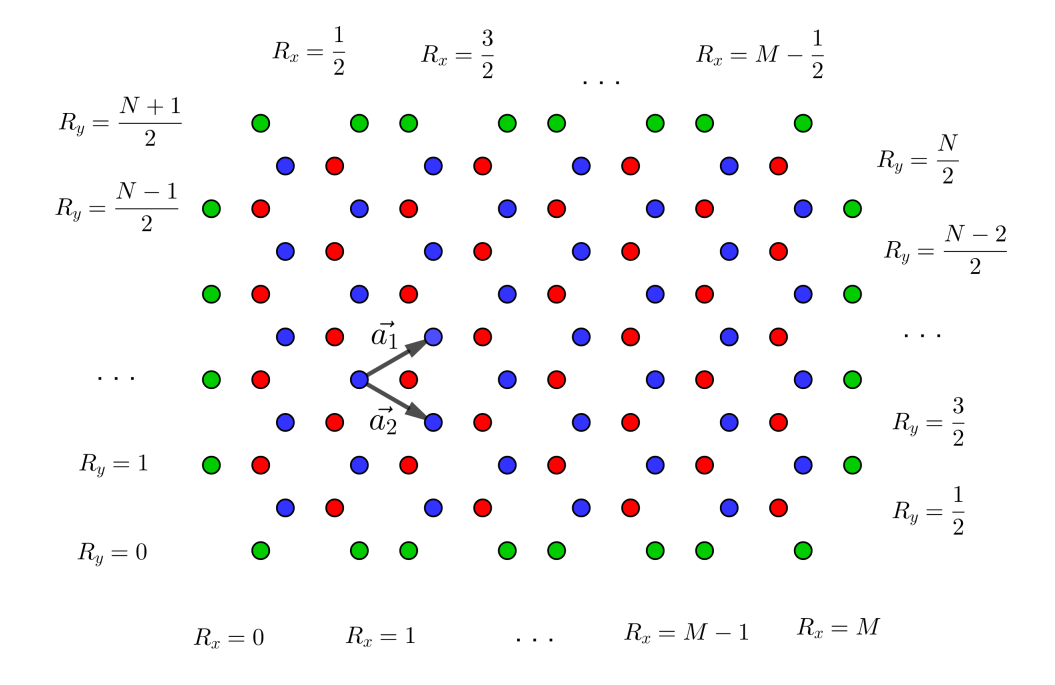

Figura 2.6: Estructura del ribbon finito. En azul puntos A, en rojo puntos B y en verde puntos ficticios. El tamaño del ribbon en el eje X viene dado por  $M$ , siendo  $2M$  la cantidad de dímeros cortos en distintas posiciones de  $X$  a lo largo del eje. En el eje  $Y$  el tamaño depende de  $N$ , siendo  $N$  el número de átomos en distintas posiciones a lo largo del eje  $Y,$  y  $\frac{1}{2}$  la distancia entre cada dos posiciones en el eje  $Y$  de los átomos.

$$
C_{(R_x,0)}^A = C_{(R_x, \frac{N+1}{2})=0}^A; \quad R_x = 1, 2, \dots M
$$
\n
$$
C_{(R_x,0)}^B = C_{(R_x, \frac{N+1}{2})}^B = 0; \quad R_x = 0, 1, \dots, M-1
$$
\n
$$
C_{(0,R_y)}^A = C_{(M,R_y)}^B = 0; \quad R_y = 1, 2, \dots, \frac{N-1}{2}
$$
\n(2.48)

Pero, para poder aplicarlo correctamente, primero debemos reescribir nuestra función de ondas, dado que en este caso, al perder toda condición de periodicidad, se modifica de nuevo nuestra primera zona de Brillouin. Por suerte seguimos encontrando buenas relaciones de simetría, y podemos escribir nuestra autofunción como combinación lineal de cuatro funciones de Bloch:

$$
|\psi_k\rangle = A_1 |u_{(k_x, k_y)}\rangle + A_2 |u_{(k_x, -k_y)}\rangle + A_3 |u_{(-k_x, k_y)}\rangle + A_4 |u_{(-k_x, -k_y)}\rangle
$$
 (2.49)

Con esta combinación, todas las autofunciones del sistema se representan dentro de la región  $k_x \geq 0$ ,  $k_y \geq 0$  de la primera zona de Brillouin. (Figura 2.7.)

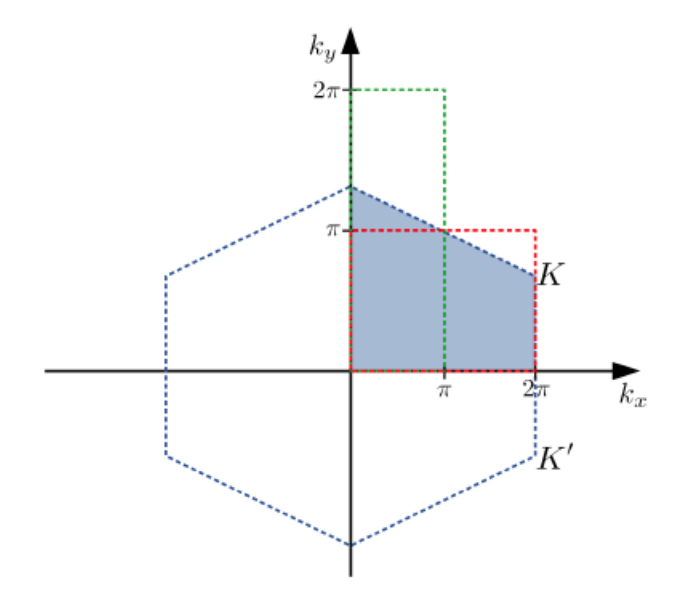

Figura 2.7: Primera zona de Brillouin del ribbon finito, rellenado en azul. Trabajamos con la recuadrada en rojo, que es equivalente.

Además tomamos el área definido por  $k_x \in [0,2\pi]$  y  $k_y \in [0,\pi]$  para eliminar la dependencia entre los límites de una componente con otra. Ahora, si tomamos  $\vec{R} = (R_x, R_y)$ , podemos escribir los coeficientes de la autofunción como:

$$
|\psi_k\rangle = \frac{1}{\sqrt{NM}} \sum_{\vec{R}} \left( C_k^A(\vec{R}) \, |\vec{R}, A\rangle + C_k^B(R) \, |R, B\rangle \right) \tag{2.50}
$$

donde:

$$
C_k^A(\vec{R}) = A_1 e^{i(k_x R_x + k_y R_y)} c_{(k_x, k_y)}^A + A_2 e^{i(k_x R_x - k_y R_y)} c_{(k_x, -k_y)}^A + A_3 e^{i(-k_x R_x + k_y R_y)} c_{(-k_x, k_y)}^A + A_4 e^{i(-k_x R_x - k_y R_y)} c_{(-k_x, -k_y)}^A;
$$
\n(2.51)

$$
C_k^B(\vec{R}) = A_1 e^{i(k_x R_x + k_y R_y)} c_{(k_x, k_y)}^B + A_2 e^{i(k_x R_x - k_y R_y)} c_{(k_x, -k_y)}^B + A_3 e^{i(-k_x R_x + k_y R_y)} c_{(-k_x, k_y)}^B + A_4 e^{i(-k_x R_x - k_y R_y)} c_{(-k_x, -k_y)}^B
$$
\n(2.52)

A partir de  $(2.50)$  y  $(2.52)$  y con las condiciones de  $(2.48)$  se obtiene  $(\text{con } j = A, B)$ :

$$
C_{R_y}^j(k_y) = 2iA_1^y \sin(k_y R_y) \Rightarrow k_y = \frac{2\pi p_y}{N+1}; \ \ \text{con } p_y = 1, 2, \dots, \frac{N+1}{2}, \tag{2.53}
$$

fijándonos los  $\frac{N+1}{2}$  valores posibles de nuestro  $k_y \in (0, \pi)$ , también obtenemos

$$
C_{R_x}^A = 2iA_1^x e^{-i\theta_k} \sin(k_x); \quad C_{R_x}^B = 2iA_1^x e^{-i\theta_k}
$$
 (2.54)

y la condición para los valores de  $k_x$  son definidos por la condición:

$$
\sin(k_x M + \theta_k) = 0 \Rightarrow
$$
\n
$$
\Rightarrow g(k_x) = k_x M + \theta_k = p_x \pi; \ \ p_x \in \mathbb{Z}, \ k_x \in (0, 2\pi).
$$
\n(2.55)

Esta ecuación debe resolverse numéricamente, dado que  $\theta_k$ es una función con dependencias nada triviales. Si fijamos un valor de  $k_y$ , entonces  $\theta_k$  es una función continua respecto a  $k_x$ . Siendo  $f_y = 2 \cos \left( \frac{k_y}{2} \right)$  $\left(\frac{k_y}{2}\right)$ tenemos:

$$
\theta_k(k_x) = \begin{cases}\n\sin k_x = 0 & \sin k = 2\pi \\
\sin k_y > 1 & -\pi \\
\sin k_y < 1 & -\pi\n\end{cases}
$$
\n(2.56)

De este modo, en el caso de  $f_y > 1$ , tenemos 2M soluciones garantizadas por continuidad, mientras que en el caso  $f_y < 1$ , tendremos sólo  $2M-1.$  Para estudiar con más detalle el por qué de esta solución extra, procedemos como en casos anteriores y calculamos:

$$
\frac{dg(k_x)}{dk_x}|_{k_x=2\pi} = M - \frac{f_y}{2(1-f_y)}
$$
\n(2.57)

Lo que nos da una condición, para valores M menor que un  $M_c = \frac{f_y}{2(1 - 1)^2}$  $\frac{Jy}{2(1-f_y)}$  tendremos 2M soluciones. Se puede ver en función de  $k_y$  también, con un valor crítico asociado a  $M_c$  definido

como  $k_y^c$ . Tendremos en ese caso que hay 2M soluciones si  $k_y \in (0, k_y^c)$  y 2M – 1 si  $k_y \in (k_y^c, \pi)$ . Este resultado guarda similitudes con el modelo SSH, y es que en el fondo estamos haciendo un planteamiento muy parecido hasta el punto en que estamos trabajando con múltiples modelos SSH dependiendo del  $f_y$  que fijemos, lo que en el fondo es fijar un cierto  $k_y$  entre los posibles. Y este valor además determina el carácter topológico de nuestro ribbon, igual que vimos al final del Capítulo 1, con  $\Delta$ . Así si  $f_y > 1$  entonces tenemos un aislante topológico, y si  $f_y < 1$  un aislante normal, lo que nos lleva a la ya citada correspondencia bulk-boundary, por la que en el aislante topológico tendremos un estado de borde protegido mientras que en el otro caso, no se dan estados de borde.

Dado que hay soluciones válidas de  $k_x$  que no aparecen cuando  $k_y \in (k_y^c, \pi)$ , hacemos una prolongación analítica de  $k_x$   $k_x = 2\pi - iq$ . Esto transforma nuestro Hamiltoniano de (2.1) a una forma:

$$
H = \begin{pmatrix} 0 & -t \left(1 - f_y e^{-\frac{q}{2}}\right) \\ -t \left(1 - f_y e^{\frac{q}{2}}\right) & 0 \end{pmatrix} = f(q) \begin{pmatrix} 0 & e^{-\theta_q} \\ e^{\theta_q} & 0 \end{pmatrix}
$$
(2.58)

donde  $\theta_q = \frac{1}{2}$  $\frac{1}{2} log \left( \frac{1-f_y e^{q/2}}{1-f_y e^{-q/2}} \right)$  $1-f_ye^{-q/2}$ ) tendrá la función que tenía  $\theta_k$  en el anterior desarrollo. Por la definición de  $\theta_q$ , y como  $f_y \in (0, 1)$  en el rango de  $k_y$  en el que buscamos estados de borde, los valores de q deben cumplir  $q \in (-q_{lim}, q_{lim})$  con  $q_{lim} = -2 \log f_y$ . Ahora, la relación de dispersión y los coeficientes de la función de ondas asociada a  $(2.58)$  se pueden escribir como

$$
\varepsilon_q = \pm f(q)
$$
  
\n
$$
c_q^A = \pm e^{-\theta_q}; \quad c_q^B = 1
$$
\n(2.59)

Respecto a los coeficientes de (2.52), sólo hay cambios sobre  $k_x$ , mientras que  $k_y$  queda tal y como estaba  $(C_P^j)$  $R_y(R_y)(k_y)$  se mantiene). Teniendo en cuenta también las condiciones de contorno en los bordes derecho e izquierdo del ribbon, obtenemos los nuevos coeficientes:

$$
C_{R_x}^A = \pm 2A_1^x(-1)^{2R_x}e^{-\theta_q}\sinh(qR_x); \quad C_{R_x}^B = 2A_1^x(-1)^{2R_x}e^{-\theta_q}\sinh(qR_x + \theta_q). \tag{2.60}
$$

Por tanto, los valores de  $q$  vienen definidos por la condición:

$$
\sinh(qM + \theta_q) = 0 \Rightarrow \tilde{g}(q) = qM + \theta_q = 0 \tag{2.61}
$$

Una solución trivial la tenemos si  $q = 0$ , pero esta no nos da ninguna nueva solución, así que nos centramos en otras posibles soluciones. La obtención de estas debería ser numérica, pero podemos estudiar la existencia de dichas soluciones. Como la función es continua en el rango de definición de q, impar, y  $\tilde{g}(q \to \pm q_{lim}) = \pm \infty$ , debe de haber otras dos soluciones de  $\tilde{g}(q) = 0$ de valor  $\pm q$  si:

$$
\frac{d\tilde{g}(q)}{dq}|_{q=0} = M - \frac{f_y}{2(1 - f_y)} > 0 \Rightarrow M > M_c.
$$
 (2.62)

Esto encaja con el resultado anterior, dado que si  $M < M_c$  tendremos  $2M$  soluciones reales de  $k_x$  y si  $M > M_c$  serán 2 $M − 1$  reales y una compleja que define dos estados de borde.

Hemos visto como moldear ribbons de grafeno a modelos SSH. Esto nos ha permitido extender los conceptos topológicos del SSH a los ribbons de grafeno y ver los estados de borde como efecto de la correspondencia bulk-boundary

# Capítulo 3

# Dicalcogenuros

Daremos un paso más allá de la red de grafeno para entender las similitudes y diferencias que presentan los dicalcogenuros que son actualmente materia de interés en investigación. En este capítulo nos centraremos en dicalcogenuros infinitos, y comprobaremos si es posible simular fielmente su estructura de bandas mediante Tight-Binding.

En este cap´ıtulo aumentamos un poco la dificultad respecto al grafeno, estudiando los dicalcogenuros, en particular hicimos un estudio de  $MoS<sub>2</sub>$ . En principio no parece que haya una evolución muy llamativa, puesto que la estructura de la red bidimensional de dicalcogenuros es como la red de grafeno, pero la primera diferencia que encontramos es que tenemos tres orbitales relevantes  $d_{z^2}$ ,  $d_{xy}$  y  $d_{x^2-y^2}$ , pero sólo en el átomo metálico (en nuestro caso, el Mo), mientras que el calcógeno no aporta una contribución en Tight-Binding. Esto va a causar que nuestros Hamiltonianos no puedan ser de dimensión  $2 \times 2$ , sino  $3 \times 3$ , complicando sustancialmente el acercamiento analítico. En [13] se discute cómo la aportación de sólo los tres orbitales que usaremos serán suficientes ya que son las componentes dominantes en las bandas de valencia y conducción.

| periodo 1                                                                                                    | grupo 1<br>1.00794<br>1312.0<br>- 220<br>▬                              |                                                                                                    |                                                                         |                                                                             |                                                                   |                                                                                                    |                                                                      |                                                                                                    | Tabla periódica de los elementos                                |                                                                |                                                                       |                                                                                            |                                                                                     |                                                                          |                                                                 |                                                                                                   |                                                                      | 18<br>4.002602<br>2872.3<br>He                               |
|----------------------------------------------------------------------------------------------------|-------------------------------------------------------------------------|----------------------------------------------------------------------------------------------------|-------------------------------------------------------------------------|-----------------------------------------------------------------------------|-------------------------------------------------------------------|----------------------------------------------------------------------------------------------------|----------------------------------------------------------------------|----------------------------------------------------------------------------------------------------|-----------------------------------------------------------------|----------------------------------------------------------------|-----------------------------------------------------------------------|--------------------------------------------------------------------------------------------|-------------------------------------------------------------------------------------|--------------------------------------------------------------------------|-----------------------------------------------------------------|---------------------------------------------------------------------------------------------------|----------------------------------------------------------------------|--------------------------------------------------------------|
|                                                                                                    | Hidrógeno<br>745                                                        | $\overline{\phantom{a}}$                                                                                                    |                                                                         | masa atómica<br>o rximero másico del<br>Isotopo mas estable                 | 55.845                                                            |                                                                                                    | 26                                                                   | número atómico                                                                                                    |                                                                 | metales alcalinos                                              |                                                                       | metaloides                                                                                 | 13                                                                                  | 14                                                                       | 15                                                              | 16                                                                                                | 17                                                                   | Helio<br>36 <sup>3</sup>                                     |
| 2                                                                                                    | 6.941<br>з<br>529.2<br>0.58<br>LEIO<br>145, 247                         | 9.012182<br>899.5 1.57<br>Be<br>Benio<br>Let 2at                                                                                                    |                                                                         | 1.ª energía de ionización<br>en kymol<br>símbolo químico                    | 762.5                                                             | 1.83                                                                                                    | $+2$                                                                 | electronegatividad                                                                                                    |                                                                 | alcalinotérreos<br>otros metales<br>metales de transición      |                                                                       | no metales<br>halógenos<br>gases nobles                                                    | 10.811<br>800.6<br>201<br>B<br><b>Horp</b><br><b>Let 2x4 2x6</b>                    | $1015 - 255$<br>Carbono<br>141 241 248                                   | 14.0067<br>3482.9 9.84<br>N<br>l'útrógeno<br>241241241          | $(3115)^{14}$ 1.44 $8$<br>Oxigeno<br>14726724                                                     | 18.998403 9<br>1681.0 3.50<br>Flúor<br>10.20128                      | 20.1797 10<br>2080.7<br>Ne<br><b>Nean</b><br>14126128        |
| з                                                                                                    | 22.98976 11 24.3050 12<br>Na<br>Sadio<br>(Fée 3.3s*                     | Mα<br>Magnesic<br>The E Sun                                                                                                    | 3                                                                       | nombre<br>configuración electrónica<br>4                                    | Hierro<br>[Ar] 3d 4s <sup>2</sup><br>5                            | 6                                                                                                    | 7                                                                    | est ados de oxidación<br>mas camunes están es negrita.<br>8                                                                                                    | lantánidos<br>actinidos<br>9                                    | 10                                                             | 11                                                                    | elementos<br>desconocidos<br>masas de elementos<br>radactivos entre<br>ganfote si si<br>12 | 26.99153.13<br>Al<br>Aluminio<br><b>Clinical Start Start</b>                        | 29.0955 14<br>S<br>Sikio<br>1941/57/56                                   | 30.97695 15 32.065<br>D<br>Fösforo<br>Effect that they          | $\frac{32.065}{300.4}$ 26.453<br>Azurre<br>04137.39                                               | $\frac{12.453}{181.2 - 2.11}$<br>Clora<br><b>1941 501 59</b>         | 39.949<br>18<br>1620.6<br>A۱<br>Argón<br>1941 951 96         |
| 4                                                                                                    | 39.0983 19 40.078<br>κ<br>Potasio<br> 011433                            | 599.9 1.08<br>Ca<br>Cakio<br>[48] 48 <sup>2</sup>                                                                                                    | 20 44.95591 21 47.867<br>632.1 1.26<br>Sc<br>Escandio<br>(Ar) 3d4 4s4   | $\frac{47.867}{144}$ 22<br>ш<br><b>TRanio</b><br>IA130-4st                  | 50.9415 23 51.9962<br>ESE 9 1.63<br>Vanadio<br>[4] 343.4/4        | 24<br>052.9 1.66<br>U<br>Croma<br>(A) 3649                                                                              | 54.93804 25<br>717.3 1 15<br>Мn<br>Manganesc<br>140.84.4/8           | 55.845<br>762.5 1.92<br>Fe<br>Hierro<br>140 34 45*                                                                                                    | 26 58.93319 27<br>740.4 1.91<br>CΟ<br>Cobelto<br>013445         | 58.6934 28 63.546<br>727.1 1.02<br>N<br>Niquel<br>E41 34 4s2   | 7番5 190<br>ĊU<br>Cobre<br>[4] 3P 4A                                   | 29 65.38<br>30<br>985.4 1.45<br>Zn<br>Zinc<br>(A) 3d 42                                    | 69.723<br>570.0 1.81<br>Ga<br>Galio<br>(0) 345-87-855                               | 72.64<br>242.8 2.81<br>Ge<br>Germanic<br>(4) 30 4140                     | 74.92160 33<br>947.0 2.18<br>As<br>EA130-467447                 | 78.96<br>941.0 2.55<br>Se<br>Selenio<br>[A] 3th 4ch 4d                                            | 34 79.904<br>35<br>1129.9 2.90<br>Br<br>Brame<br>140.849.44745       | 1801 10 36<br>Κľ<br>Kriptón<br>140 34 44 46                  |
| 5                                                                                                    | 85,4678 37<br>403.8 0.82<br>Rb<br>Rubidio<br>THET SET                   | 87.62<br>38<br>549.5 0.95<br>Sr<br>Estroncio<br><b>CKYLSk3</b>                                                                                                    | 88.90585 39<br>Itno.<br>FR/1 445 Fe3                                    | 91.224<br>40<br>648.1 133<br>∠∣<br>Zirtanio<br>1874858                      | 92.9063941<br>\$52.2 1.60<br>Nb<br>Nicolio<br>Tert dd EsP         | 95.96<br>684.3 2.35<br>Мo<br>Molibdeno<br>mot edition.                                                                  | [98]<br>43<br>$702.1 - 1.90$<br>IC<br>Tecned o<br><b>TOT 44 Sch.</b> | 101.07<br>44<br>211.2 2.20<br>Ru<br>Rutenio<br>100.44.503                                                                                                    | 102.9055 45<br>129.7 2.28<br>Rh<br>Rodio<br>DVI 44 St           | 106.42<br>46<br>804.4 2.20<br>Po<br>Paladio<br>D2L4P           | 107.8682 47<br>731.1 2.93<br>Ąд<br>TKYL GPISIA                        | 112.441<br>882.8 1.69<br>Cd<br>Cadmio<br><b>FWT 64-Sell</b>                                | 48 114 818 49 118.710 50<br>558.3 1.78<br>In<br>Indio<br>Dat 445 Fel Salt           | 708.8 1.95<br>Sn<br>Estaño<br>TRIT GETSIP SOF                            | 121.760<br>834.0 2.05<br>Sb<br>Antimonio<br>Fen de Sel Sal      | 127.60<br>52<br>889.3 2.11<br>Te<br>Teluno<br>not college for                                     | 126.9044 53 131.293 54<br>1008.4 2.89<br>Vodo<br>tion are bet be-    | 1170.4 2.60<br>xе<br>Xenon<br>101495036                      |
| 6                                                                                                    | 132.9054 55<br>375.7 0.79<br>Cs<br>Cesia<br><b>Dist fa</b>              | 137.327 56<br>SI2.9 0.89<br>Ba<br>Bario<br><b>CONTINUE</b>                                                                                                    | 174.9668 7<br>\$28.5 1.27<br>Lu<br>Lutecio<br>Diet of School            | 178.49<br>72<br>£58.5 130<br>Hf<br>Hafrin<br>Die Talfrädt set               | 180.9478<br>73<br>7610 LSD<br>Та<br>Tantalio<br>that all sales in | 183.84<br>'4<br>770.0 2.96<br>w<br>Wolframio<br>Died of School                                                          | 186,207<br>760.1 1.50<br>Re<br>Renin<br>Do tañshian                  | 190.23<br>76<br>141.1 2.20<br>Os<br>Osmio<br>traited striker                                                                                                    | 192,217<br>800 221<br>Iridio<br>Diet of St Tel.                 | 195.084<br>78<br>870.0 2.28<br>Pt<br>Plat ino<br>Dietal Schlan | 196.9665 79<br>151.1 2.54<br>Au<br>Orn.<br>Dolla <sup>pi</sup> singer | 200.59<br>80<br>1007.1.2.00<br>HO<br>Mercurio<br>Diet of Singer                            | 204.3833 81<br>S89.4 1.62<br><b>Taylor</b><br>Died offisin and de                   | 207.2<br>82<br>15.6 2.33<br>Pb<br>Plomo<br>DataPointer for               | 208.9804 83<br>783.0 2.02<br>Bi<br>Bismut of<br>Tail abstractor | (210)<br>84<br>832.1 2.00<br>Po<br>Polonic<br>DataPadrian.cd                                      | $\frac{1}{6501}$ $\frac{1}{200}$ 85)<br>At<br>Astato<br>D01475616416 | (220)<br>86<br>1097.8<br>Rn<br>Radon<br>trust of safe candid |
| 7                                                                                                    | (223)<br>87<br>161.1 0.70<br>Fr<br>Francio<br>1861.745                  | (226)<br>88<br>\$19.3 0.98<br>Ra<br>Radio<br>$(m)$ h <sup>+</sup>                                                                                                    | (262)<br>103<br><b>Chi di</b><br>ப<br>Laurencio<br><b>Died SPESS To</b> | (261)<br>104<br>598.8<br>Rf<br><b>Putherfordio</b><br><b>Unit Shock for</b> | (262)<br>105<br>Db<br>Dubnio<br>tremft e sés nic                  | $266$ ]<br>106<br>$\mathop{\mathrm{Sq}}\nolimits_{\mathop{\mathrm{seab}}\nolimits}$<br>this his shake                   | (264)<br>107<br>Bh<br>Bohno<br>Indiffición els mar                   | (277)<br>08<br>Hs<br><b>Hassio</b><br>Ind 914 olds to 2                                                                                                    | (268)<br>109<br>Mt<br>Metherio<br>(Fn) 7x2 5f14 6d1             | (271)<br>110<br>DS<br>Damitatio<br>that he she she             | (272)<br>111<br>Rq<br>Roenteenio<br>INVESTIGATION CONTRACTOR          | 2851<br>Сn<br>Conemicio                                                                    | $112$ (284)<br>$112$ (289)<br>Nn<br>Nihorio<br>that this size 7x2 has this size the | $114$ (288)<br>FI<br>Flenouto                                            | Мc<br>Moscovio                                                  | (292)<br>116<br>Livemnorio<br>fated tilt a sign that fated tilts adde that there til a ed to that | (294)<br>117<br>Ts<br>Teneso                                         | (294)<br>118<br>$\log_{\text{on}}$<br>http://www.bitim.org   |
| Bloques de configuración electrónica<br>140.116 58<br>140.9075 59 144.242 60 (145)<br>62 151.964 63<br>64 158.9253 65<br>164.9303 67<br>138.9054 57<br>61 150.36<br>157.25<br>162.500 66<br>167.259 68<br>168.9342 69 173.054 70<br>Edd. E 2.17<br><b>S20.1 3.38</b><br>E264 3 33<br>E27.0 L.I.R<br><b>C32.1 L14</b><br>E-80. D<br>97.1<br>993.4 3.30<br>165.1<br>673.0 L.22<br>COLO 1.23<br>\$16.7 1.00<br>682.4<br>Pm<br>Sm<br>Eu<br>Pr<br>Eι<br>Yb<br>Nd<br>La<br>Cе<br>l b<br>Ho<br>I m<br>Gd<br>Lantano<br>Praseod mio<br>Neodimio<br>Prometio.<br>Samario<br>Europio<br>Gadolinio<br>Disprosi<br><b>Helmio</b><br>Erbio<br>Cerio<br>Terbio<br>Talio<br>Iterbio<br>Dial 46st<br>1861 4PM 661<br>Dat be sat<br>Dial 4P Set 6at<br>Dial 4th 6s*<br>Dist Wide<br>No.1496a*<br>Date Fart<br>Dist 4550' to*<br>D91451*<br><b>CRAT 4P Sa*</b><br>Doll after by<br>13a1 4h1 0a*<br>D614P61* |                                                                         |                                                                                                    |                                                                         |                                                                             |                                                                   |                                                                                                    |                                                                      |                                                                                                    |                                                                 |                                                                |                                                                       |                                                                                            |                                                                                     |                                                                          |                                                                 |                                                                                                   |                                                                      |                                                              |
|                                                                                                    | Notas<br>* 1 kt/mal = 96.485 eV.<br>molicito cera.<br>son predictiones. | · Todos los elementos tienen un estado de axidación<br>· Los estados de ocidación de los elementos 109.110.<br>11.1.12.113.114.115.116.117 v 118 son predcckries.<br>· Las configuraciones electrónicas de los elementos 105.<br>106 107 108 109 110 111 112 113 114 115 116 117 y 118 |                                                                         | (227)<br><b>893.0 1.11</b><br>Ac<br><b>Actinio</b><br>[Re] 649-763          | 89<br>.<br>Taria<br>[Bo] 642.752<br>'cc                           | 232.0380 90<br>231.0358 <b>9</b><br>148.0 1.50<br>Pa<br>Prot act in io<br>16-3.99-64-752<br><b>Call of</b><br><b>IV</b> | 537.6 1.28<br>Uranio<br>$(F_0)$ SP 64-73-<br>$\sim$                  | 238.0289 92<br>(237)<br>EOA 5 1 30<br>$\mathbf{N} \mathbf{D}$<br>[Pm] 96649-759<br>Attribution: 2012rc<br>Edit (Translation to Spanish) by The Photographer<br>Edit [Updated) by EnderMK<br>Original file: https://commons.wikimedia.org/wiki/file Periodic table large-es.svg | (244)<br>93<br>\$94.7 1.20<br>้น<br>Plutonio<br><b>Bol 90s2</b> | $94$ (243)<br>978.0 1.28<br>AM<br>Americio<br>$(1.197)^2$      | (247)<br>95<br>591.0 1.33<br>Сm<br>Curio<br>[0.1964134                | (247)<br>96<br>$1401.1$ 1.30<br>Βk<br>Berkelio<br>1961 00762                               | (251)<br>97<br><b>GRED 1.20</b><br>Cf<br>Californio<br>$(1n)587s^2$                 | (252)<br>98<br>629.0 1.31<br>Es<br>Einstenig<br>$[Fe]$ $9^{13}$ $6^{12}$ | 99<br>Fт<br>Fermio.<br>[fo] 503.32                              | $\frac{(257)}{271122}$ 100<br>Мd<br>Mendelevin<br>[Red 502-762                                    | $258$ <sub>610</sub> 101<br>NΟ<br>Nobelo<br>(R+)5#7s4                | $(259)$ 102                                                  |

Figura 3.1: Tabla periódica. Se puede observar como los dicalcogenuros, por ejemplo  $MoS<sub>2</sub>$ forman un compuesto con muchos mas electrones que el grafeno, compuesto solo por carbono. Esto, entre otras cosas, modifica sustancialmente su comportamiento.

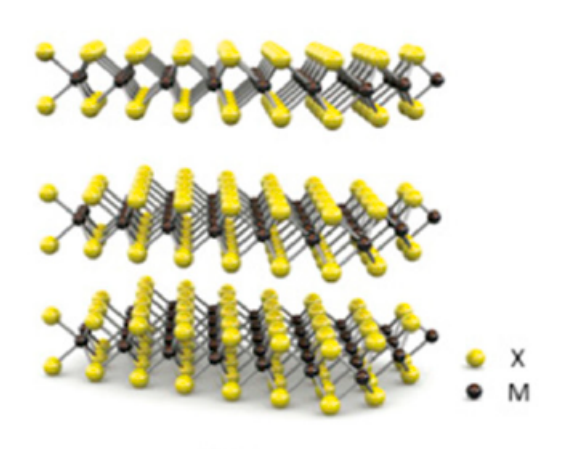

 $MX<sub>2</sub>$ 

Figura 3.2: Estructura cristalina de un dicalcogenuro tridimensional. [14]

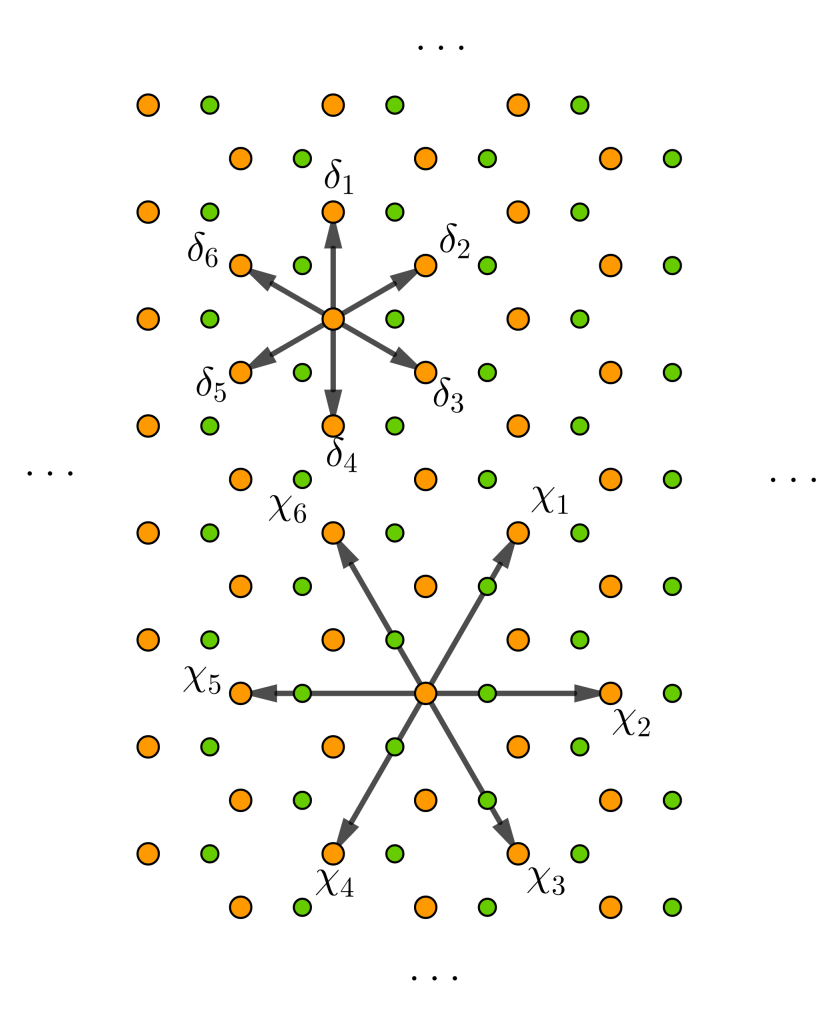

Figura 3.3: Representación de la estructura bidimensional de un dicalcogenuro. En naranja el elemento metálico.  $\delta_i$  son primeros vecinos,  $\chi_i$  segundos vecinos.

Introduciendo un modelo de tres bandas, sin spin por simplicidad, y trabajando a primeros vecinos, podemos obtener el siguiente Hamiltoniano:

$$
H^{NN}(\vec{k}) = \begin{pmatrix} h_0 & h_1 & h_2 \\ h_1^* & h_{11} & h_{12} \\ h_2^* & h_{12}^* & h_{22} \end{pmatrix},
$$
\n(3.1)

donde

$$
h_0 = 2t_0(\cos 2\alpha + 2\cos \alpha \cos \beta) + \epsilon_1,\tag{3.2}
$$

$$
h_1 = -2\sqrt{3}t_2 \sin \alpha \sin \beta + 2it_1(\sin 2\alpha + \sin \alpha \cos \beta), \tag{3.3}
$$

$$
h_2 = 2t_2(\cos 2\alpha - \cos \alpha \cos \beta) + 2\sqrt{3}it_1 \cos \alpha \sin \beta, \tag{3.4}
$$

$$
h_{11} = 2t_{11}\cos 2\alpha + (t_{11} + 3t_{22})\cos \alpha \cos \beta + \epsilon_2, \tag{3.5}
$$

$$
h_{12} = \sqrt{(3)(t_{22} - t_{11})\sin\alpha\sin\beta + 4it_{12}\sin\alpha(\cos\alpha - \cos\beta)},
$$
\n(3.6)

$$
(\alpha, \beta) = \left(\frac{1}{2}k_x a, \frac{\sqrt{3}}{2}k_y a\right). \tag{3.7}
$$

Además, vemos que se necesitan los valores de ocho parámetros distintos,  $\epsilon_1$ ,  $\epsilon_2$ ,  $t_0$ ,  $t_1$ ,  $t_2$ ,  $t_{11}$ ,  $t_{12}$ y  $t_{22}$ . Estos valores se determinaron mediante el ajuste a los resultados de las estructuras de bandas de Teoría del Funcional de la densidad. Los valores usados en este trabajo, vienen de estos ajustes hechos tanto en GGA como en LDA en [13]. Sin embargo este modelo a primeros vecinos presenta desviaciones importantes fuera de los puntos de alta simetría ( $\Gamma = (0, 0)$ ,  $K = \left(\frac{4\pi}{3a}\right)$  $\frac{4\pi}{3a},0$  y  $M=\left(\frac{\pi}{a}\right)$  $\frac{\pi}{a}, \frac{\pi}{\sqrt{3}a}$  ) respecto de las obtenidas mediante FP, como se puede ver en Figura 3.4.

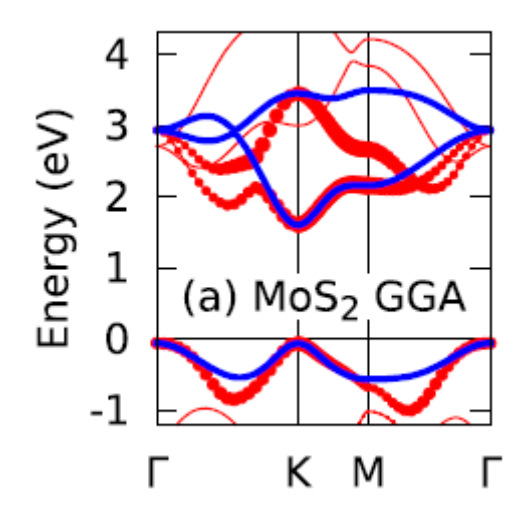

Figura 3.4: Las curvas azules se corresponden con las bandas aproximadas a primeros vecinos. En rojo aproximación GGA. [13]

Por esta razón, si queremos lograr un ajuste mucho más preciso a las bandas, debemos recurrir a terceros vecinos. Esto nos lleva a un Hamiltoniano  $3 \times 3$  más complejo que el antes obtenido.

$$
H^{TNN}(\vec{k}) = \begin{pmatrix} V_0 & V_1 & V_2 \\ V_1^* & V_{11} & V_{12} \\ V_2^* & V_{12}^* & V_{22} \end{pmatrix},
$$
\n(3.8)

donde usamos los valores proporcionados en [13]. También se puede construir con la tabla de

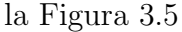

|             | $d_{z^2} - d_{z^2}$ | $d_{xy} - d_{xy}$           | $d_{x^2-y^2} - d_{x^2-y^2}$               | $d_{z^2} - d_{xy}$             | $d_{z^2} - d_{x^2-y^2}$      | $d_{xy} - d_{x^2-y^2}$                     |
|-------------|---------------------|-----------------------------|-------------------------------------------|--------------------------------|------------------------------|--------------------------------------------|
| $\delta_1$  | $t_{0}$             | $t_{11}$                    | $t_{22}$                                  | $t_1$                          | $t_2$                        | $t_{12}$                                   |
| $\delta_2$  | $t_{0}$             | $\frac{t_{11}+3t_{22}}{4}$  | $\frac{3t_{11}+t_{22}}{4}$                | $\frac{t_1 - \sqrt{3}t_2}{2}$  | $-\frac{t_2+\sqrt{3}t_1}{2}$ | $\frac{\sqrt{3}(t_{22}-t_{11})}{4}-t_{12}$ |
| $\delta_3$  | $t_{0}$             | $\frac{t_{11}+3t_{22}}{4}$  | $\frac{3t_{11}+t_{22}}{4}$                | $-\frac{t_1-\sqrt{3}t_2}{2}$   | $-\frac{t_2+\sqrt{3}t_1}{2}$ | $\frac{\sqrt{3}(t_{11}-t_{22})}{4}+t_{12}$ |
| $\delta_4$  | $t_{0}$             | $t_{11}$                    | $t_{22}$                                  |                                | $t_2$                        | $-t_{12}$                                  |
| $\delta_5$  | $t_{0}$             | $\frac{t_{11}+3t_{22}}{4}$  | $\frac{3t_{11}+t_{22}}{4}$                | $-\frac{t_1 + \sqrt{3}t_2}{2}$ | $-\frac{t_2-\sqrt{3}t_1}{2}$ | $\frac{\sqrt{3}(t_{22}-t_{11})}{4}+t_{12}$ |
| $\delta_6$  | $t_{0}$             | $\frac{t_{11}+3t_{22}}{4}$  | $\frac{3t_{11}+t_{22}}{4}$                | $\frac{t_1 + \sqrt{3}t_2}{2}$  | $-\frac{t_2-\sqrt{3}t_1}{2}$ | $\frac{\sqrt{3}(t_{11}-t_{22})}{4}-t_{12}$ |
| $\chi_1$    | $r_0$               | $r_{11}$                    | $\frac{\sqrt{3}r_{11}+2r_{12}}{\sqrt{3}}$ | $r_1$                          | $-\frac{r_1}{\sqrt{3}}$      | $r_{12}$                                   |
| $\chi_2$    | $r_0$               | $r_{11} + \sqrt{3}r_{12}$   | $\frac{\sqrt{3}r_{11}-r_{12}}{\sqrt{3}}$  | $\bf{0}$                       | $\frac{2r_2}{\sqrt{3}}$      | $\bf{0}$                                   |
| $\chi_3$    | $r_0$               | $r_{11}$                    | $\frac{\sqrt{3}r_{11}+2r_{12}}{\sqrt{3}}$ | $-r_1$                         | $-\frac{r_1}{\sqrt{3}}$      | $-r_{12}$                                  |
| $X_4$       | $r_0$               | $r_{11}$                    | $\frac{\sqrt{3}r_{11}+2r_{12}}{\sqrt{3}}$ | r <sub>2</sub>                 | $-\frac{r_2}{\sqrt{3}}$      | $r_{12}$                                   |
| $X_{5}$     | $r_0$               | $r_{11} + \sqrt{3}r_{12}$   | $\frac{\sqrt{3}r_{11}-r_{12}}{\sqrt{3}}$  | $\bf{0}$                       | $\frac{2r_1}{\sqrt{3}}$      | $\bf{0}$                                   |
| $X_6$       | $r_0$               | $r_{11}$                    | $\frac{\sqrt{3}r_{11}+2r_{12}}{\sqrt{3}}$ | $-r_2$                         | $-\frac{r_2}{\sqrt{3}}$      | $-r_{12}$                                  |
| $2\delta_1$ | $u_0$               | $u_{11}$                    | $u_{22}$                                  | $u_1$                          | $u_2$                        | $u_{12}$                                   |
| $2\delta_2$ | $u_0$               | $\frac{u_{11}+3u_{22}}{4}$  | $\frac{3u_{11}+u_{22}}{4}$                | $\frac{u_1 - \sqrt{3}u_2}{2}$  | $-\frac{u_2+\sqrt{3}u_1}{2}$ | $\frac{\sqrt{3}(u_{22}-u_{11})}{4}-u_{12}$ |
| $2\delta_3$ | $u_0$               | $\frac{u_{11}+3ut_{22}}{4}$ | $\frac{3u_{11}+u_{22}}{4}$                | $-\frac{u_1-\sqrt{3}u_2}{2}$   | $-\frac{u_2+\sqrt{3}u_1}{2}$ | $\frac{\sqrt{3}(u_{11}-u_{22})}{4}+u_{12}$ |
| $2\delta_4$ | $u_0$               | $u_{11}$                    | $u_{22}$                                  | $-u_1$                         | $u_2$                        | $-u_{12}$                                  |
| $2\delta_5$ | $u_0$               | $\frac{u_{11}+3u_{22}}{4}$  | $\frac{3u_{11}+u_{22}}{4}$                | $-\frac{u_1 + \sqrt{3}u_2}{2}$ | $-\frac{u_2-\sqrt{3}u_1}{2}$ | $\frac{\sqrt{3}(u_{22}-u_{11})}{4}+u_{12}$ |
| $2\delta_6$ | $u_0$               | $\frac{u_{11}+3u_{22}}{4}$  | $\frac{3u_{11}+u_{22}}{4}$                | $\frac{u_1 + \sqrt{3}u_2}{2}$  | $-\frac{u_2-\sqrt{3}u_1}{2}$ | $\frac{\sqrt{3}(u_{11}-u_{22})}{4}-u_{12}$ |

Figura 3.5: Valores asociados a los orbitales en primeros, segundos y terceros vecinos. [15]

La complejidad de este Hamiltoniano nos lleva a descartar el análisis puramente analítico, y tener que apoyarnos más en la simulación. La mejora en la estructura de bandas es muy notable (Figura 3.6 (a) y para corroborar el correcto comportamiento de dicho Hamiltoniano, reproducimos su simulación. (Figura 3.6 (b).)

Hemos conseguido un hamiltoniano Tight-Binding que reproduce las bandas de bulk de  $MoS_2$ 

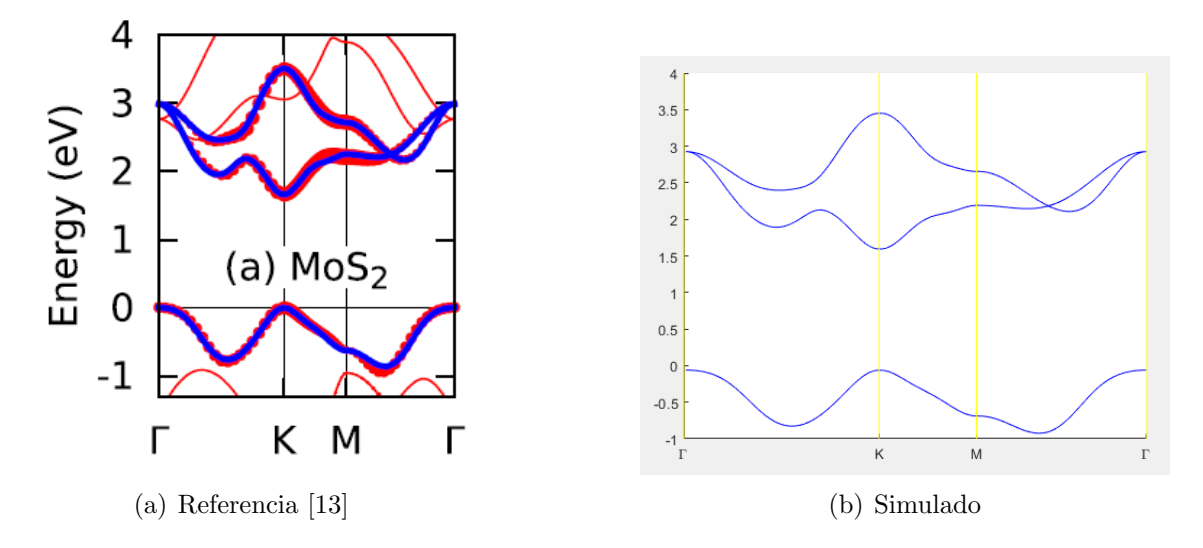

Figura 3.6: Las curvas azules se corresponden con las bandas aproximadas a terceros vecinos. En rojo aproximación $\rm GGA$ 

### Capítulo 4

# Ribbons de dicalcogenuros

Nuestro objetivo en este capítulo es estudiar la estructura electrónica, gaps y buscar estados de borde de los ribbons armchair y zigzag de dicalcogenuros. En un principio evaluaremos si es posible un acercamiento analítico, como en los dos primeros capítulos o en caso contrario, al menos estudiarlos con ayuda de simulación.

En este capítulo final tratamos, a partir de los datos proporcionados en [15] (Figura 3.5.) construir los Hamiltonianos correspondientes a ribbons infinitos de  $MoS<sub>2</sub>$  y estudiar sus posibles estados de borde.

Comenzamos con el ribbon armchair del  $MoS<sub>2</sub>$ . Podemos visualizar este tipo de ribbons en la Figura 4.1.

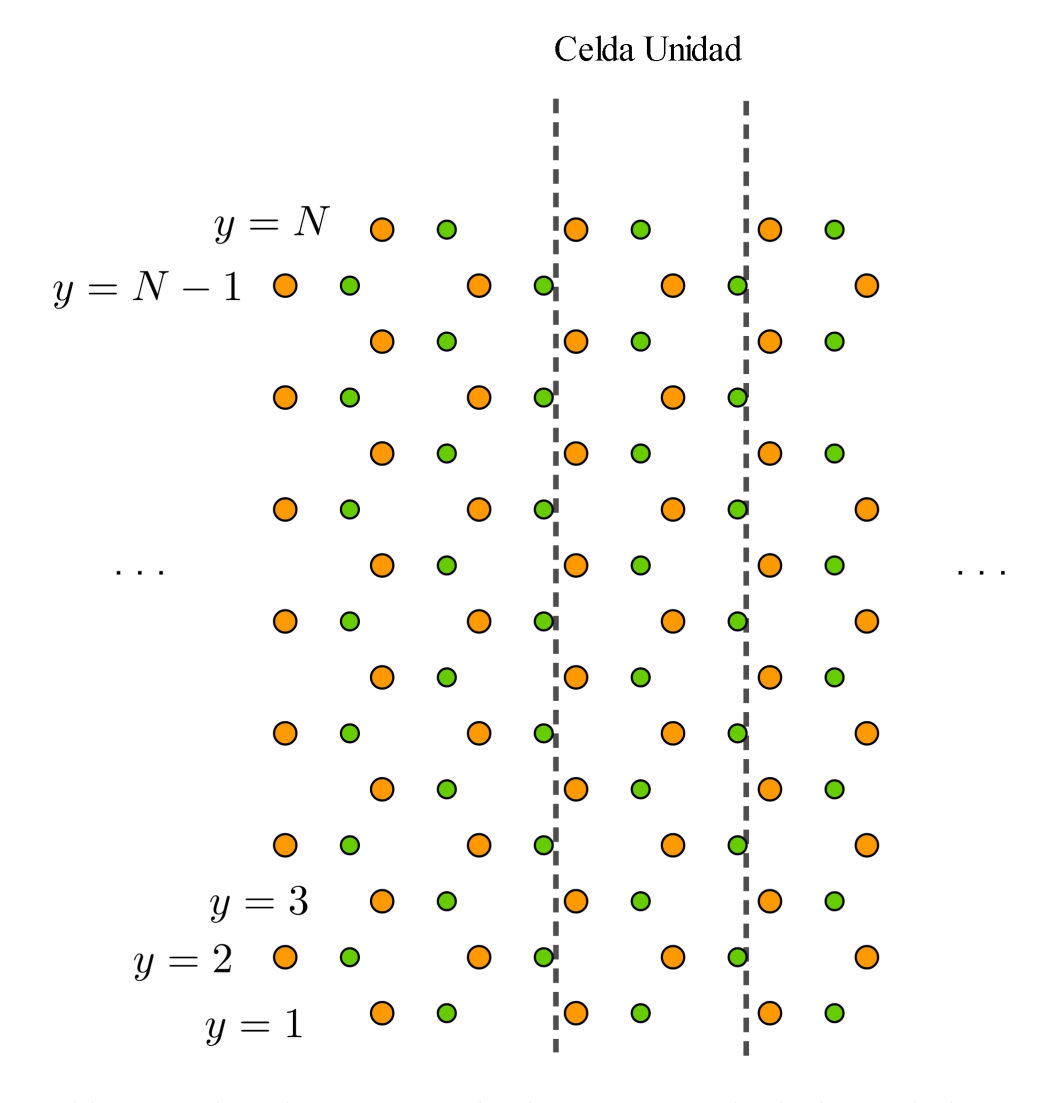

Figura 4.1: Ribbon armchair de tamaño  $N$ , donde  $N$  corresponde al número de átomos metálicos en distinta posición en el eje Y a lo largo de dicho eje. La celda unidad del ribbon se indica entre líneas discontinuas. Para hacernos a la idea del tamaño del ribbon, el parámetro de red del  $MoS_2$  es  $a = 3.190$ Å

Cabe destacar, que debido a los tres orbitales por cada átomo, para un ribbon de tamaño  $N$  tendremos  $3N$  bandas distintas.

Analizando su estructura de bandas para distintos tamaños  $N$ , pudimos encontrar unas bandas con un comportamiento distinto, que disminuyen el gap (la energía del gap  $E_g$ ), y que resultaban interesantes de analizar para comprobar si se debe a estados de borde. Por tanto obtuvimos tambi´en la densidad de estados del ribbon, y un diagrama similar a la Figura 1.6, pero con los coeficientes al cuadrado  $(|c_k|^2)$ , que nos permiten identificar de igual modo si tenemos estados de borde. Como podemos ver en la (Figura 4.3), estos estados, que se corresponden con

![](_page_47_Figure_0.jpeg)

(a) Bandas del Ribbon Armchair con un tamaño  $N = 15$ .

(b) Energía del gap  $E_{gap}$  con distintos tamaños del Ribbon, N.

Figura 4.2: Estructura de bandas del ribbon armchair de tamaño  $N = 15$  y  $E_{gap}$  en función de N.

las bandas "extrañas", que siempre se identifican, para un ribbon de tamaño  $N$ , con las bandas  $N-1, N, N+1$  y  $N+2$  son efectivamente de borde.

Esto nos motivó además a comprobar que ocurría si trabajábamos con un ribbon zigzag, así que a partir del modelo de la Figura 4.5, construimos el Hamiltoniano correspondiente, y análogo al caso anterior, comprobamos la estructura de bandas, que se corresponde con la Figura 4.6 .

![](_page_48_Figure_0.jpeg)

(a) Comportamiento en los estados  $N-1$ ,  $N$ ,  $N+1$ , para k's concretos.

![](_page_48_Figure_2.jpeg)

(b) Comportamiento en el estado  $N + 2$  en rojo, y  $N + 3$  en azul, para k's concretos.

Figura 4.3: Comportamiento de los coeficientes cuadrados ( $|c_k|^2$ ) asociados a los estados  $N-1$ ,  $N, N+1, N+2$  y  $N+3$ , para k's concretos.

![](_page_49_Figure_0.jpeg)

Figura 4.4: Ampliación de las bandas de un ribbon armchair de  $MoS<sub>2</sub>$  con  $N = 15$ . En rojo las bandas  $N-1$ ,  $N$ ,  $N+1$  y  $N+2$  de abajo a arriba.

![](_page_49_Figure_2.jpeg)

Figura 4.5: Estructura del ribbon Zigzag. Su tamaño viene dado por  $N$  que es el número de átomos metálicos (en naranja) en distintas posiciones del eje  $X$  a lo largo de este eje. La celda unidad se indica entre líneas discontinuas.

Como vemos este caso es muy distinto al obtenido anteriormente. Para empezar vemos que el gap  $(E_{gap})$  se reduce drásticamente, pero sin llegar a desaparecer del todo (2.5meV), y volvemos a tener unas bandas con un comportamiento muy extraño. Como en el caso anterior,

![](_page_50_Figure_0.jpeg)

(a) Estructura de bandas del ribbon zigzag. En rojo bandas  $N-1$ ,  $N$ ,  $N+1$ ,  $N+2$ . Está pintada sólo la mitad de la primera zona de Brillouin. De  $k = 0$  a  $k = \pi$ .

![](_page_50_Figure_2.jpeg)

(b) Energía de los gaps en el ribbon zigzag para  $distintos tamaños N. En rojo, el gap entre estados$ de borde (bandas rojas en la figura) y en azul el gap entre las bandas azules.

![](_page_50_Figure_4.jpeg)

los estados de borde. Se aprecia un decaimiento exponencial.

Figura 4.6: Estructura de bandas del ribbon zigzag con  $N = 15$  y gaps para distintos tamaños N.

hicimos un estudio de la densidad de estados con los coeficientes cuadrados, sólo que además en este caso, dados los llamativos resultados, particularizamos en distintos puntos. Comenzamos con los puntos  $\Gamma \equiv k = 0, X \equiv k = \pi$  y en  $k = \frac{\pi}{2}$  $\frac{\pi}{2}$ , como en el caso armchair. Esto nos devolvió los resultados de la Figura 4.7.

Estos resultados son muy llamativos. Desde luego no tenemos estados de volumen, y se ven

![](_page_51_Figure_2.jpeg)

Figura 4.7: Diagrama de barras para  $k$  independientes. Asociado al ribbon zigzag de tamaño  $N = 15$ . Se representan los coeficientes  $|c_k|^2$  de las bandas  $N - 1$ ,  $N$ ,  $N + 1$ ,  $N + 2$  en rojo y  $N+3$  en azul. Se han intercambiado para  $k = \pi/2$  los diagramas de N y  $N+1$  para ajustarse a lo observado en la Figura 4.6 (a)

estados de borde con distintos comportamientos. Para diferenciarlos nos referiremos a ellos como Estados de borde izquierda y Estados de borde derecha. Si nos fijamos en las bandas  $N_y N + 1$  nos encontramos con que son estados de borde izquierda o derecha muy marcados aunque sería muy interesante ver qué ocurre en la zona donde parece haber un "cruce" entre las bandas. Esto nos llevó a buscar el comportamiento para otros valores de k cercanos a esa zona. En particular pudimos fijar que ese "cruce" ocurre cuando  $k = 1.7155$  y ver su comportamiento en comparación a otros  $k$  cercanos (Figura 4.8).

![](_page_52_Figure_1.jpeg)

Figura 4.8: Diagrama de barras para k independientes. Asociado al ribbon zigzag. Se pueden observar los distintos tipos de estados de borde y se ve la hibridaci´on en las dos figuras centrales

En esta última figura  $(4.8)$ , podemos ver claramente cómo en el caso del estado N, primero se comporta como un estado de borde izquierda, después como un estado de borde intermedio, que coincide con el cruce de las bandas, y después vuelve a ser un estado de borde izquierda. Por otro lado, en el caso de  $N + 1$  parte de estado de borde derecha, después el intermedio, de nuevo en el cruce de las bandas y finalmente vuelve a ser estado de borde derecho. En realidad, lo que tenemos es una hibridación de las bandas, y esto resulta en un "intercambio" entre los estados a partir de  $k = 1.7155$  y de ahí el cambio de comportamiento.

Para hablar sobre la posible protección topológica de estos estados de borde peculiares, debemos tener en cuenta el teorema de degeneración de Kramers. Dicho teorema nos dice que para todo autoestado de un sistema con simetría de inversión temporal (TRS) con un spin total semientero, siempre hay al menos un autoestado más con la misma energía. En nuestro caso,

![](_page_53_Figure_0.jpeg)

$$
v_g > 0
$$
\n
$$
v_g(n, k) = \frac{1}{\hbar} \frac{dE_{nk}}{dk}
$$
\n
$$
v_g < 0
$$

(a) En nuestro caso tenemos este esquema con las bandas  $N \times N + 1$ , lo que explica el comportamiento de sus coeficientes cuadrados en las figuras 4.7 4.8. En rojo banda  $N + 1$  y estado de borde izquierdo, y en azul banda N y estado de borde derecho.

(b) El tipo de estado de borde depende de la velocidad de grupo, que en la estructura de bandas se traduce en la pendiente de la banda.

Figura 4.9: Representación del comportamiento en nuestros estados  $N \vee N+1$ . En (a) se expresa a qu´e se debe que las bandas tiendan a cruzarse (velocidades de grupo de signo opuesto), y en (b) se expresa cómo repercuten las distintas velocidades de grupo en las bandas, siendo proporcionales a la pendiente.

suponiendo un spin=  $\frac{1}{2}$  se traduce en que para cada  $\varepsilon_k$  tenemos:

$$
\varepsilon_{k\uparrow} = \varepsilon_{k'} = \varepsilon_{-k_{\downarrow}}.\tag{4.1}
$$

Si entonces tuviésemos que  $k' = -k = k + \frac{2\pi}{a}$  $\frac{2\pi}{a}$ , entonces existiría un único estado con cierta energía lo que llevará a una protección topológica de dicho estado. Nótese que los puntos con TRS de la primera zona de Brillouin son:  $k = 0$  y  $k = \pi$ .

Obtuvimos una construcción robusta aplicable a cualquier dicalcogenuro del que conozcamos varios parámetros para simular, por Tight-Binding, sus estructuras de bandas y sus estados. Hemos encontrado, además, estados de borde en el caso de ribbon armchair, y un caso más complejo con estados de borde en el ribbon zigzag que precisaría de una investigación más exhaustiva.

# Conclusiones

Tras la revisión de métodos para el estudio de estados de borde y topología de materiales bidimensionales, hemos simulado el comportamiento de las bandas de ribbons infinitos de dicalcogenuro de tipo armchair y zigzag. Dentro de los primeros, pudimos identificar algunos estados de borde, y en zigzag nos encontramos un resultado inesperado que detuvo nuestros estudios de ribbons finitos y topología de los ribbons.

A pesar de creer haber descubierto un fenómeno inexplorado, posterior a nuestra investigación encontramos el artículo [16], donde se había descubierto un comportamiento similar en bicapas en stacking AB de ribbons de grafeno. Sin embargo no parece haberse investigado en el caso de dicalcogenuros, por lo que aún puede ser interesante para investigaciones más exhaustivas.

# Outlook

Debido al abrupto final que tuvimos ante el descubrimiento de algo que creíamos desconocido y no comprendíamos del todo, aún faltan muchas comprobaciones por hacer. A saber:

- 1. Comprobar si la simulación obtenida para el ribbon zigzag se conserva realizando DFT.
- 2. Introducir acoplamiento spin-órbita  $(SOC)$  a la simulación de ribbons armchair y zigzag.
- 3. Estudiar la topología de ambos tipos de ribbon.
- 4. Realizar un estudio sobre los ribbons finitos de dicalcogenuros.

# Apéndices

### Apéndice A

La construcción de la matriz del Hamiltoniano correspondiente a Tight-Binding en dicalcogenuro, con tres orbitales y a 3 vecinos (3.8), viene dada por

$$
V_0 = \epsilon_1 + 2t_0(2\cos\alpha\cos\beta + \cos 2\alpha)
$$
  
+ 
$$
2r_0(2\cos 3\alpha\cos\beta + \cos 2\beta)
$$
  
+ 
$$
2u_0(2\cos 2\alpha\cos 2\beta + \cos 4\alpha),
$$
 (4.2)

$$
\text{Re}[V_1] = -2\sqrt{3}t_2 \sin \alpha \sin \beta + 2(r_1 + r_2) \sin 3\alpha \sin \beta
$$
  
-2\sqrt{3}u\_2 \sin 2\alpha \sin 2\beta, (4.3)

$$
\text{Im}[V_1] = 2t_1 \sin \alpha (2 \cos \alpha + \cos \beta) + 2(r_1 - r_2) \sin 3\alpha \cos \beta + 2u_1 \sin 2\alpha (2 \cos 2\alpha + \cos 2\beta),
$$
\n(4.4)

$$
\text{Re}[V_2] = 2t_2(\cos 2\alpha - \cos \alpha \cos \beta) -\frac{2}{\sqrt{3}}(r_1 + r_2)(\cos 3\alpha \cos \beta - \cos 2\beta) + 2u_2(\cos 4\alpha - \cos 2\alpha \cos 2\beta),
$$
 (4.5)

$$
\begin{aligned} \text{Im}[V_2] &= 2\sqrt{3}t_1\cos\alpha\sin\beta \\ &+ \frac{2}{\sqrt{3}}\sin\beta(r_1 - r_2)(\cos 3\alpha + 2\cos\beta) \\ &2\sqrt{3}u_1\cos 2\alpha\sin 2\beta, \end{aligned} \tag{4.6}
$$

$$
V_{11} = \epsilon_2 + (t_{11} + 3t_{22}) \cos \alpha \cos \beta + 2t_{11} \cos 2\alpha + 4r_{11} \cos 3\alpha \cos \beta + 2(r_{11} + \sqrt{3}r_{12}) \cos 2\beta + (u_{11} + 3u_{22}) \cos 2\alpha \cos 2\beta + 2u_{11} \cos 4\alpha,
$$
\n(4.7)

$$
Re[V_{12}] = \sqrt{3}(t_{22} - t_{11})\sin\alpha\sin\beta + 4r_{12}\sin 3\alpha\sin\beta + \sqrt{3}(u_{22} - u_{11})\sin 2\alpha\sin 2\beta,
$$
\n(4.8)

$$
\text{Im}[V_{12}] = 4t_{12} \sin \alpha (\cos \alpha - \cos \beta) + 4u_{12} \sin 2\alpha (\cos 2\alpha - \cos 2\beta),
$$
\n(4.9)

$$
V_{22} = \epsilon_2 + (3t_{11} + t_{22}) \cos \alpha \cos \beta + 2t_{22} \cos 2\alpha
$$
  
+ 2r<sub>11</sub>(2 cos 3 $\alpha$  cos  $\beta$  + cos2 $\beta$ )  
+  $\frac{2}{\sqrt{3}}r_{12}$ (4 cos 3 $\alpha$  cos  $\beta$  - cos 2 $\beta$ )  
+ (3u<sub>11</sub> + u<sub>22</sub>) cos 2 $\alpha$  cos 2 $\beta$  + 2u<sub>22</sub> cos 4 $\alpha$ . (4.10)

Donde los parámetros  $t, r$  y  $u$  corresponden a interacciones con primeros, segundos y terceros vecinos, y están tabuladas en  $[13]$ . Construyendo la matriz:

$$
H^{TNN}(\vec{k}) = \begin{pmatrix} V_0 & V_1 & V_2 \\ V_1^* & V_{11} & V_{12} \\ V_2^* & V_{12}^* & V_{22} \end{pmatrix} . \tag{4.11}
$$

### Apéndice B

Para formar los Hamiltonianos de aproximación Tight-Binding con el que simular las estructuras de bandas de los ribbons de dicalcogenuros, tanto armchair como zizgag, se partió de las celdas unidad de las figuras 4.1 y 4.5 y se construyeron del siguiente modo.

#### Ribbon Armchair

Se construye como la suma de tres matrices distintas como:

$$
H_0 + e^{ik}H_1 + e^{-ik}H_{(-1)}
$$
\n(4.12)

donde k toma valores entre 0 y  $\pi$ , suponiendo así que está en unidades  $a^{-1}$  con a la constante de red de la estructura cristalina del dicalcogenuro que se simule. Por otro lado, se ve ${\cal H}_0$ como:

$$
H_0 = \begin{pmatrix} \varepsilon & \delta_2 & \delta_1 & \chi_1 & 2\delta_1 & 0 & 0 & 0 & 0 \\ \delta_5 & \varepsilon & \delta_6 & \delta_1 & \chi_6 & 2\delta_1 & 0 & 0 & 0 \\ \delta_4 & \delta_3 & \varepsilon & \delta_2 & \delta_1 & \chi_1 & 2\delta_1 & 0 & 0 \\ \chi_4 & \delta_4 & \delta_5 & \varepsilon & \delta_6 & \delta_1 & \chi_6 & 2\delta_1 & 0 \\ 2\delta_4 & \chi_3 & \delta_4 & \delta_3 & \varepsilon & \delta_2 & \delta_1 & \chi_1 & 2\delta_1 \\ 0 & 2\delta_4 & \chi_4 & \delta_4 & \delta_5 & \varepsilon & \delta_6 & \delta_1 & \chi_6 \\ 0 & 0 & 2\delta_4 & \chi_3 & \delta_4 & \delta_3 & \varepsilon & \delta_2 & \delta_1 \\ 0 & 0 & 0 & 2\delta_4 & \chi_4 & \delta_4 & \delta_5 & \varepsilon & \delta_6 \\ 0 & 0 & 0 & 0 & 2\delta_4 & \chi_3 & \delta_4 & \delta_3 & \varepsilon \end{pmatrix}, \qquad (4.13)
$$

donde este caso sería si tenemos un tamaño  $N = 9$ , y se puede ampliar o reducir manteniendo los patrones que se siguen en todas las diagonales. Siguiendo la misma notación se puede ver

que  ${\cal H}_1$  se construiría como:

$$
H_1 = \begin{pmatrix} \chi_2 & 0 & 2\delta_2 & 0 & 0 & 0 & 0 & 0 & 0 \\ \delta_3 & \chi_2 & \delta_2 & 2\delta_2 & 0 & 0 & 0 & 0 & 0 \\ 2\delta_3 & 0 & \chi_2 & 0 & 2\delta_2 & 0 & 0 & 0 & 0 \\ 0 & 2\delta_3 & \delta_3 & \chi_2 & \delta_2 & 2\delta_2 & 0 & 0 & 0 \\ 0 & 0 & 2\delta_3 & 0 & \chi_2 & 0 & 2\delta_2 & 0 & 0 \\ 0 & 0 & 0 & 2\delta_3 & \delta_3 & \chi_2 & \delta_2 & 2\delta_2 & 0 \\ 0 & 0 & 0 & 0 & 2\delta_3 & 0 & \chi_2 & 0 & 2\delta_2 \\ 0 & 0 & 0 & 0 & 0 & 2\delta_3 & \delta_3 & \chi_2 & \delta_2 \\ 0 & 0 & 0 & 0 & 0 & 0 & 2\delta_3 & 0 & \chi_2 \end{pmatrix}
$$
(4.14)

y  $H$ <sub>(−1)</sub> se obtiene como:

$$
H_1 = \begin{pmatrix} \chi_5 & \delta_6 & 2\delta_6 & 0 & 0 & 0 & 0 & 0 & 0 \\ 0 & \chi_5 & 0 & 2\delta_6 & 0 & 0 & 0 & 0 & 0 \\ 2\delta_5 & \delta_5 & \chi_5 & \delta_6 & 2\delta_6 & 0 & 0 & 0 & 0 \\ 0 & 2\delta_5 & 0 & \chi_5 & 0 & 2\delta_6 & 0 & 0 & 0 \\ 0 & 0 & 2\delta_5 & \delta_5 & \chi_5 & \delta_6 & 2\delta_6 & 0 & 0 \\ 0 & 0 & 0 & 2\delta_5 & 0 & \chi_5 & 0 & 2\delta_6 & 0 \\ 0 & 0 & 0 & 0 & 2\delta_5 & \delta_5 & \chi_5 & \delta_6 & 2\delta_6 \\ 0 & 0 & 0 & 0 & 0 & 2\delta_5 & 0 & \chi_5 & 0 \\ 0 & 0 & 0 & 0 & 0 & 0 & 2\delta_5 & \delta_5 & \chi_5 \end{pmatrix}
$$
(4.15)

Nótese que cada elemento de estas matrices es a su vez una matriz  $3 \times 3$ , que viene dada, en el caso de  $\varepsilon$  por:

$$
\varepsilon = \varepsilon = \begin{pmatrix} \epsilon_1 & 0 & 0 \\ 0 & \epsilon_2 & 0 \\ 0 & 0 & \epsilon_2 \end{pmatrix}
$$
 (4.16)

cuyas constantes  $\epsilon_1$ y $\epsilon_2$  dependen del dicalcogenuro que tomemos, y están tabuladas en [13] (de la bibliografía de la memoria) . El resto de matrices  $3 \times 3$  se obtienen a partir de la tabla de la Figura 3.5.

#### Ribbon zigzag

Este se construye como la suma de:

$$
H_0 + H_1 e^{ik} + H_2 e^{2ik} + H_{(-1)} e^{-ik} + H_{(-2)} e^{-2ik}
$$
\n(4.17)

donde tendremos en este caso los distintos valores de  ${\cal H}_i$  como:

$$
H_0 = \begin{pmatrix} \varepsilon & \delta_3 & \chi_2 & 0 & 0 \\ \delta_6 & \varepsilon & \delta_2 & \chi_2 & 0 \\ \chi_5 & \delta_5 & \varepsilon & \delta_3 & \chi_2 \\ 0 & \chi_5 & \delta_6 & \varepsilon & \delta_2 \\ 0 & 0 & \chi_5 & \delta_5 & \varepsilon \end{pmatrix}
$$
(4.18)

$$
H_{1} = \begin{pmatrix} \delta_{1} & \delta_{2} & 2\delta_{2} & 0 & 0 \\ \chi_{6} & \delta_{1} & \chi_{1} & 2\delta_{2} & 0 \\ 2\delta_{6} & \delta_{6} & \delta_{1} & \delta_{2} & 2\delta_{2} \\ 0 & 2\delta_{6} & \chi_{6} & \delta_{1} & \chi_{1} \\ 0 & 0 & 2\delta_{6} & \delta_{6} & \delta_{1} \end{pmatrix}; H_{(-1)} = \begin{pmatrix} \delta_{4} & \chi_{3} & 2\delta_{3} & 0 & 0 \\ \delta_{5} & \delta_{4} & \delta_{3} & 2\delta_{3} & 0 \\ 2\delta_{5} & \chi_{4} & \delta_{4} & \chi_{3} & 2\delta_{3} \\ 0 & 2\delta_{5} & \delta_{5} & \delta_{4} & \delta_{3} \\ 0 & 0 & 2\delta_{5} & \chi_{4} & \delta_{4} \end{pmatrix}
$$
(4.19)  
\n
$$
H_{2} = \begin{pmatrix} 2\delta_{1} & \chi_{1} & 0 & 0 & 0 \\ 0 & 2\delta_{1} & 0 & 0 & 0 \\ 0 & \chi_{6} & 2\delta_{1} & \chi_{1} & 0 \\ 0 & 0 & 0 & 2\delta_{1} & 0 \\ 0 & 0 & 0 & \chi_{6} & 2\delta_{1} \end{pmatrix}; H_{(-2)} = \begin{pmatrix} 2\delta_{4} & 0 & 0 & 0 & 0 \\ 0 & \chi_{4} & 2\delta_{4} & \chi_{3} & 0 & 0 \\ 0 & 0 & 2\delta_{4} & 0 & 0 \\ 0 & 0 & \chi_{4} & 2\delta_{4} & \chi_{3} \\ 0 & 0 & 0 & 0 & 2\delta_{4} \end{pmatrix}
$$
(4.20)

Como antes, esto es para un  $N$  concreto. En este caso es  $N = 5$ , pero podría hacerse para distintos tamaños si se mantienen los patrones en las diagonales, y los términos son los mismos tipos de matrices $3\times 3$ utilizados antes.

# **Bibliografía**

- [1] A.K. Geim, I.V. Grigorieva. Van der Waals heterostructures. Nature 499, 419-425 (2013) doi:10.1038/nature12385
- [2] K.S. Novoselov, A.Mishchenko, A. Carvalho, A. H. Castro Neto.2D materials and van der Waals heterostructures. arXiv:1608.03059
- [3] Kyoko Nakada, Mitsutaka Fujita, Gene Dresselhaus, Mildred S. Dresselhaus. Edge state in graphene ribbons: Nanometer size effect and edge shape dependence. Phys. Rev. B 54, 17954 (1996)
- [4] Shiyong Wang, Leopold Talirz, Carlo A. Pignedoli, Xinliang Feng, Klaus M¨ullen, Roman Fasel, Pascal Ruffieux. Giant edge state splitting at atomically precise graphene zigzag edges Nature Communications 7, Article number: 11507 (2016). DOI: 10.1038/ncommms11507.
- [5] Oliver Gröning, Shiyong Wang, Zuelin Yao, Carlo A. Pignedoli, Gabriela Borin Barin, Colin Daniels, Andrew Cupo, Vincent Meunier, Xinliang Feng, Akimitsu Narita, Klaus Müllen, Pascal Ruffieux, Roman Fasel. Engineering of robust topological quantum phases in graphene nanoribbons, Nature 560, 209-213 (2018). DOI: 10.1038/s41586-018-0375-9
- [6] Daniel J. Rizoo, Gregory Veber, Ting Cao, Christopher Bronner, Ting Chen, Fangzhou Zhao, Henry Rodriguez, Steven G. Louie, Michael F. Crommie, Felix R. Fischer. Topological band engineering of graphene nanoribbons. Nature 560, 204-208 (2018). DOI: 10.1038/s41586-018-0376-8
- [7] C.L. Kane, E.J. Mele  $Z_2$  Topological Order and the Quantum Spin Hall Effect. PRL  $95$ , 146802 (2005)
- [8] M. Z. Hasan, C. L. Kane Colloquium: Topological insulators Reviews of Modern Physics, Volume 82 (2010) DOI: 10.1103/RevModPhys.82.3045
- [9] Hongming Weng, Rui Yu, Xiao Hu, Xi Dai, Zhong Fang, Quantum Anomalous Hall Effect and Related Topological Electronic StatesarXiv:1508.02967v3 (2015)
- [10] W. P. Su, J. R. Schrieffer, A.J. Heeger. Soliton excitations in polyacetylene Phys Rev B 22, 2099 (1980)
- [11] Katsunori Wakabayashi, Ken-ichi Sasaki, Takeshi Nakanishi, Toshiaki Enoki. Electronic states of graphene nanoribbons and analytical solutions Sci. Technol. Adv. Mater. 11 (2010) 054504 doi: 10.1088/1468-6996/11/5/054504
- [12] Ting Cao, Fangzhou Zhao, Steven G. Louie. Topological Phases in Graphene Nanoribbons: Junction States, Spin Centers, and Quantum Spin Chains. PRL 119, 076401 (2017)
- [13] Gui-Bin Liu, Wen-Yu Shan, Yugui Yao, Wang Yao, Di Xiao. Three-band tight-binding model for monolayers of group-VIB transition metal dichalcogenides. PRB 88, 085433 (2013)
- [14] Lee Jaeyoon Shin, Jun-Hwan Lee, Gwan-Hyoung Lee, Chul-Ho. (2016). Two-Dimensional Semiconductor Optoelectronics Based on van der Waals Heterostructures. Nanomaterials. 6. 193. 10.3390/nano6110193.
- [15] Yunhua Wang, Zongtan Wang, Jie Li, Jie Tan, Biao Wang, Yulan Liu. Tight-binding piezoelectric theory and electromechanical coupling correlations for transition metal dichalcogenide monolayers. PRB, 98, 125402 (2018)
- [16] Alberto Cortijo, László Oroszlány, Henning Schomerus. Fast and slow edges in bilayer graphene nanoribbons: Tuning the transition from band- to Mott-insulator. arXiv:1001.4735v2 (2010)
- [17] J. K. Asbóth, L. Oroszlány, A. Pályi. A Short Course on Topological Insulators. Springer, 2015
- [18] Li Yang, Cheol-Hwan Park, Young-Woo Son, Marvin L. Cohen, Steven G. Louie. Quasiparticle Energies and Band Gaps in Graphene Nanoribbons PRL 99, 186801 (2007)